#### Map Reduce

Data at Scale

# History

- <sup>A</sup>*simple* paradigm that popped up several times as paradigm
- Observed by google as a software pattern:
	- Data gets filtered locally and filtered data is then reassembled elsewhere
	- Software pattern: Many engineers are re-engineering the same steps
- Map-reduce:
	- Engineer the common steps efficiently
	- Individual problems only need to be engineered for what makes them different

# History

- Open source project (in part sponsored by Yahoo!)
	- Java-based Hadoop
	- Eventually a first tier Apache Foundation project

- Other projects at higher level: Pig, Hive, HBase, Mahout, Zookeeper
	- Use Hadoop as foundation
	- Hadoop is becoming a distributed OS

# Map Reduce Paradigm

- Input: Large amount of data spread over many different nodes
- Output: A single file of results
- Two important phases:
	- **• Mapper**: Records are processed into key-value pairs. Mapper sends key-value pairs to reducers
	- **• Reducer:** Create final answer from mapper

# Simple Example

- Hadoop Word Count
	- Given different documents on many different sites
		- Mapper:
			- Extract words from record
			- Combines words and generates key-value pairs of type word: key
			- Sends to the reducers based on hash of key
		- Reducer:
			- Receives key-value pairs
			- Adds values for each key
			- Sends accumulated results to aggregator client

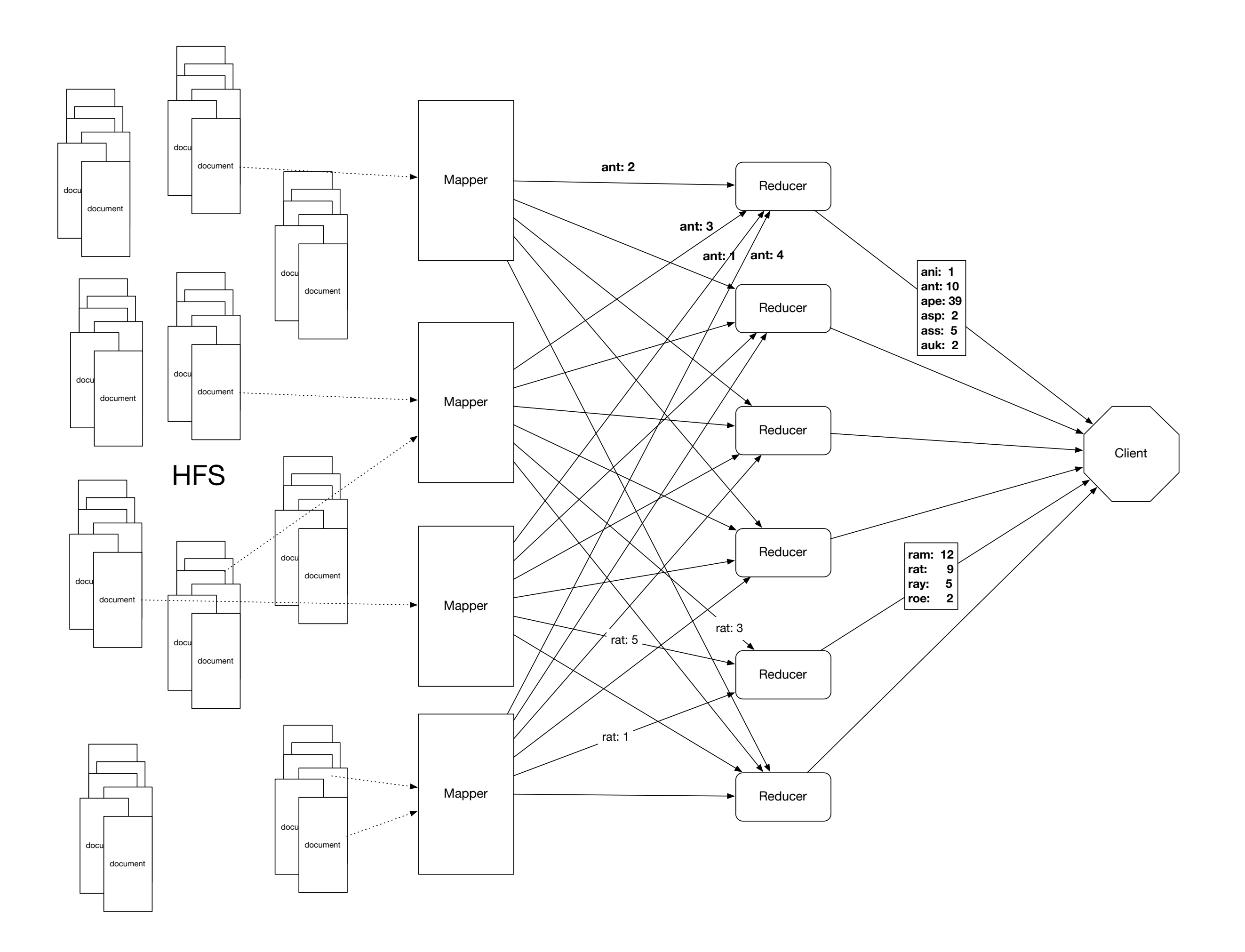

#### Map-reduce paradigm in detail

• The simple mapper -reducer paradigm can be expanded into several, typical components

#### **• Mapper:**

- **•** Record Reader
	- **•** Parses the data into records
	- **•** Example: Stackoverflow comments.
		- **• <row Id="5" PostId="5" Score="2" Text="Programming in Portland, cooking in Chippewa ; it makes sense that these would be unlocalized. But does bicycling.se need to follow only that path? I agree that route a to b in city x is not a good use of this site; but general resources would be." CreationDate="2010-08-25T21:21:03.233" UserId="21" />**
	- Record reader extract the "Text=" string
	- Passes record into a key-value format to rest of mapper

#### **• Mapper**

- map
	- Produces "intermediate" key-value pairs from the record
	- Example:
		- **• "Programming in Portland, cooking in Chippewa ; it makes sense that these would be unlocalized. But does bicycling.se need to follow only that path? I agree that route a to b in city x is not a good use of this site; but general resources would be."**
		- Map produces: <programming: 1> <in: 1>  $\epsilon$  -Portland: 1>  $\epsilon$  -Cooking: 1>  $\epsilon$ in: 1> ...

#### **• Mapper**

- Combiner a local reducer
	- Takes key-value pairs and processes them
	- Example:
		- Map produces: <programming: 1> <in: 1>  $\epsilon$  -Portland: 1>  $\epsilon$  cooking: 1>  $\epsilon$ in: 1> ...
		- Combiner combines words: <programming: 1>  $\langle$ in: 4 $>$  $\langle$ Portland: 3 $>$  ...

- Combiners allow us to reduce network traffi<sup>c</sup>
	- By compacting the same infomrmation

#### **• Mapper**

- Partitioner
	- Partitioner creates shards of the key-value pairs produced
	- One for each reducer
	- Often uses a hash function or a range
	- Example:
		- md5(key) mod (#reducers)

#### **• Reducer**

- Shuffle and Sort
- **• Part of the map-reduce framework** 
	- Incoming key-value pairs are sorted by key into one large data list
	- Groups keys together for easy agglomeration
	- Programmer can specify the comparator, but nothing else

- **• Reducer**
	- reduce
		- Written by programmer
		- Works on each key group
		- Data can be combined, filtered, aggregated
		- Output is prepared

#### **• Reducer**

- Output format
	- Formats final key-value pair

# Hadoop

- Classic Map-Reduce
	- Client that submits the map-reduce job
	- Job trackers which coordinate the job run
	- Task trackers that run the tasks that the job has been split into
	- Distributed file system (HDFS Hadoop file system) for file sharing between entities

#### Hadoop Classic

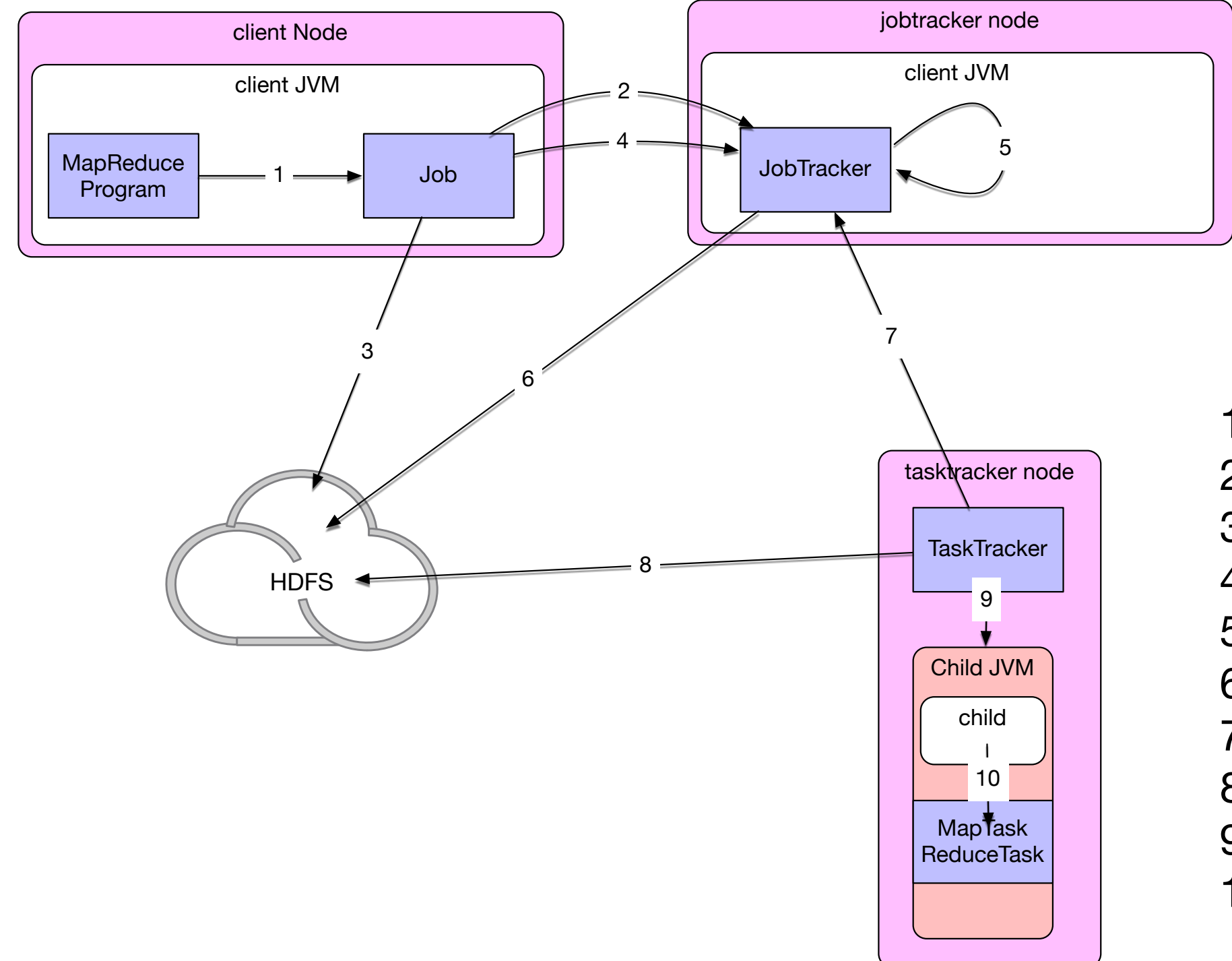

- 1: run job
- 2: get new job id
- 3: copy job resources
- 4: submit job
- 5: initialize job
- 6: retrieve input splits
- 7: heartbeat
- 8: retrieve job resources
- 9: launch
- 10: run

# Hadoop

- Job submission
	- Creates an internal JobSummitter instance
		- JobSubmitter
			- asks jobtracker for a new jobid
			- check the output specifications of the job
			- computes the input split for the job
			- copies the resources needed for the job
			- tells the jobtracker that the job is ready for submission

#### Hadoop Classic

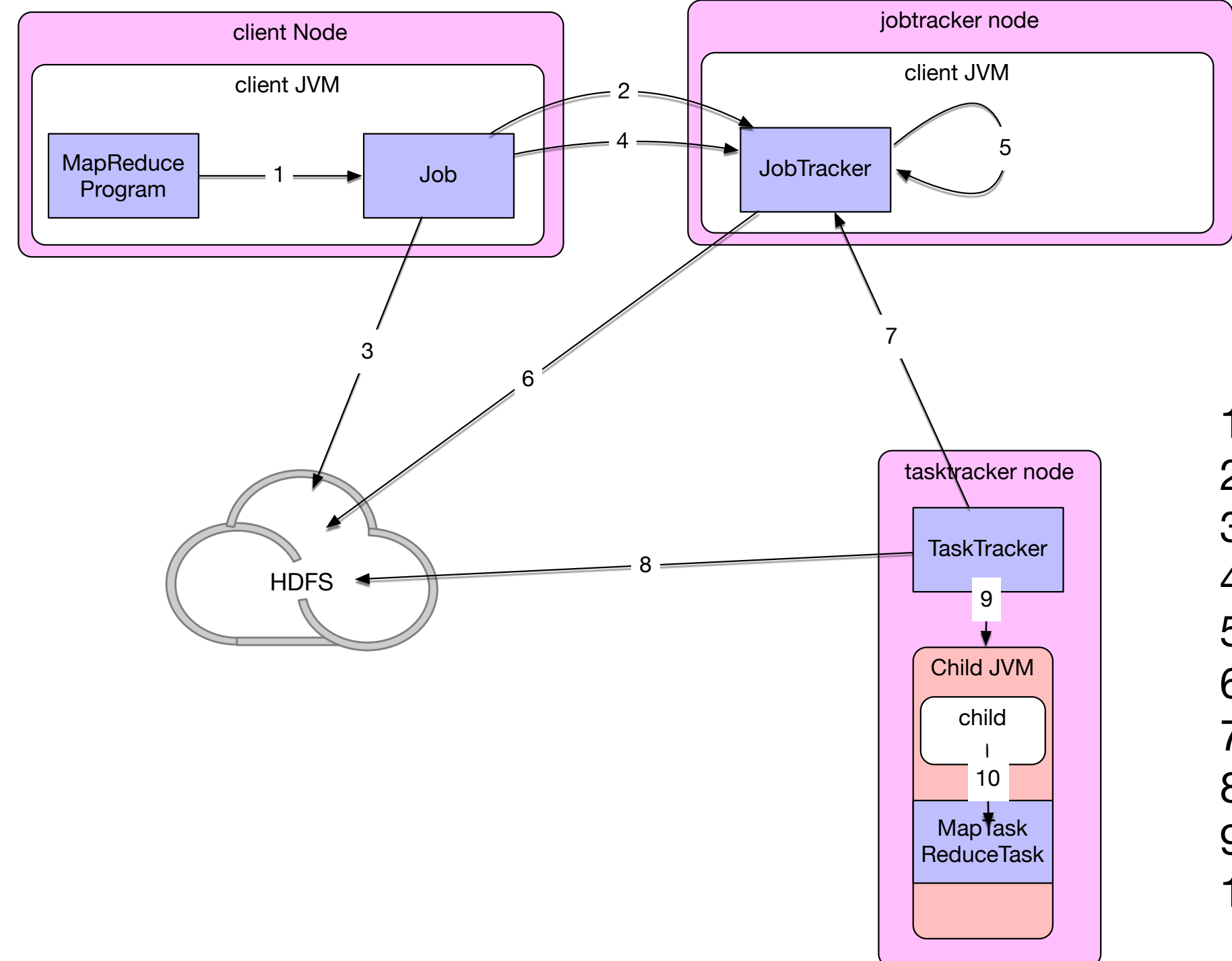

- 1: run job
- 2: get new job id
- 3: copy job resources
- 4: submit job
- 5: initialize job
- 6: retrieve input splits
- 7: heartbeat
- 8: retrieve job resources
- 9: launch
- 10: run

# Hadoop

- Jobtracker receives call from submitJob( )
	- places it in internal queue
	- retrieves the input splits computed by the client
	- creates a map task for each split
		- number of mappers is set by the mapred.reduce.tasks
	- runs job setup task
	- runs job cleanup task

# Hadoop

- Task assignment
	- Tasktrackers periodically send heartbeat to jobtracker
		- Includes message if task is done so that node can get a new job
	- Tasktrackers have a set number of map and reduce jobs that they can handle
	- To create a reduce task, the jobtracker simply goes through the list of reduce tasks and assigns one
	- Preference is given to data-local (reduce on the same node) or rack-local

#### Hadoop Classic

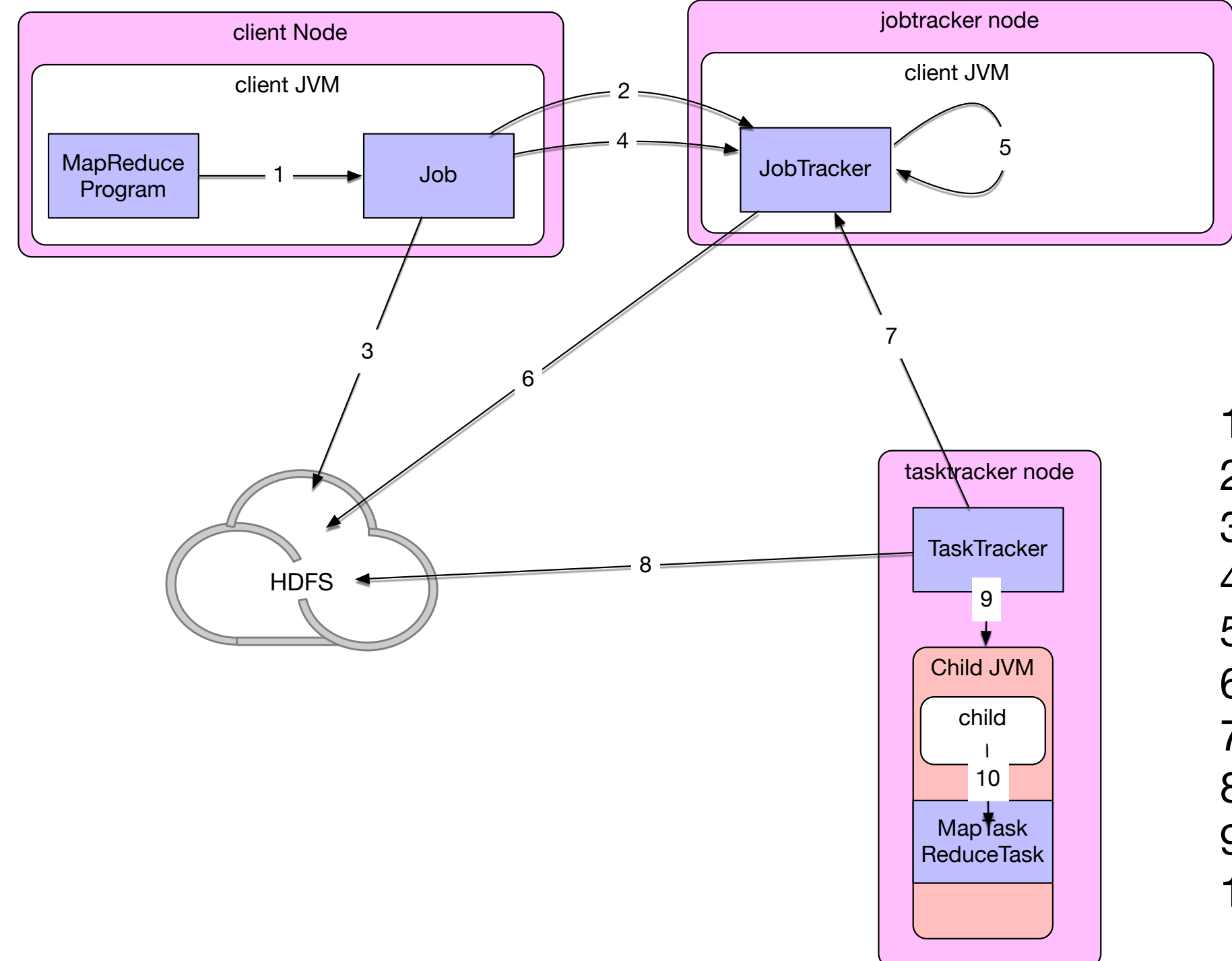

- 1: run job
- 2: get new job id
- 3: copy job resources
- 4: submit job
- 5: initialize job
- 6: retrieve input splits
- 7: heartbeat
- 8: retrieve job resources
- 9: launch
- 10: run

#### Classical Hadoop

- Task execution
	- Tasktracker localizes the job JAR from the file system
	- It copies any files needed from the distributed cache
	- Creates instances of TaskRunner to run the task
		- TaskRunners launch a new Java Virtual Machine
		- Child informs parent of progress

#### Classical Hadoop

- Streaming and pipes run special map and reduce tasks
	- Streaming:
		- communicates with process using standard input and output streams
	- Pipes:
		- Pipes task listens on socket
		- passes C++ process a port number
	- In both cases
		- Java process passes input key-value pairs to the external process

#### Classic Hadoop Streaming and Piping

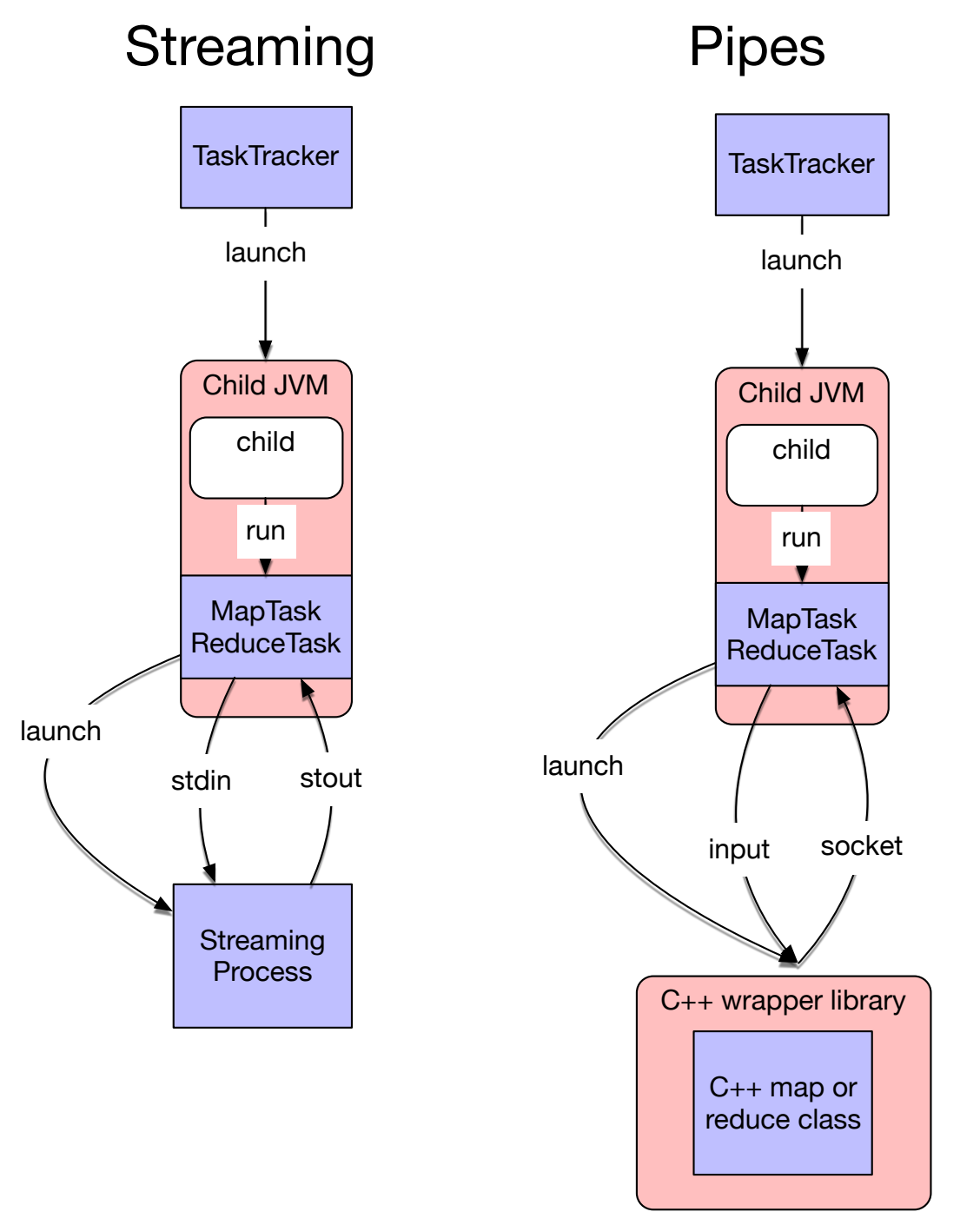

#### Classical Hadoop

- Progress and status updates
	- Map-Reduce jobs can take hours
	- Each job has a status
	- System estimates progress for each task
		- Mappers: per cent input dealt with
		- Reducers: More complicated, but estimates are possible
	- Tasks use set of counters for various events
		- Can be user defined see below

#### Classical Hadoop

- Job completion
	- If job tracker receives notification that last task has completed
		- Job status changes to "successful"
		- Job statistics are sent to console

- Classic structure runs into bottlenecks at about 4000 nodes
- YARN: Yet Another Resource Negotiator
	- YARN splits jobtrackers into various entities:
		- Resource manager daemon
		- Application master

• Each application instance has a dedicated application master

 $\bullet$ 

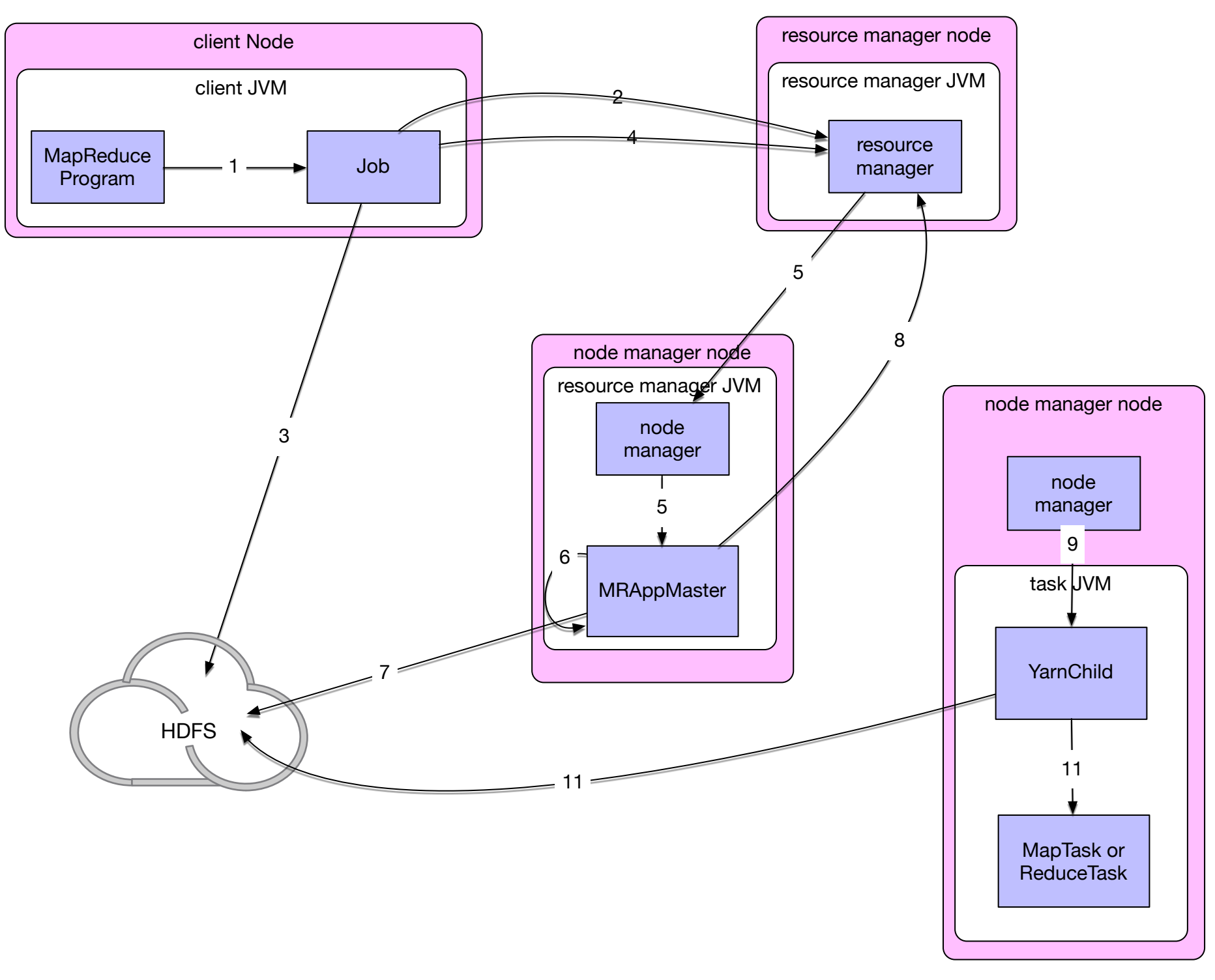

- 1: run job
- 2: get new application
- 3: copy job resources
- 4: submit application
- 5: start container and launch
- 6: initialize job
- 7: retrieve input splits
- 8: allocate resources
- 9: start container
	- and launch
- 10: retrieve job resources 11: run

- Job submission as before
- When resource manager receives a call to submitApplication() hands off to scheduler
- Scheduler allocates a container
- Resource manager launches application master process there (5)
- •

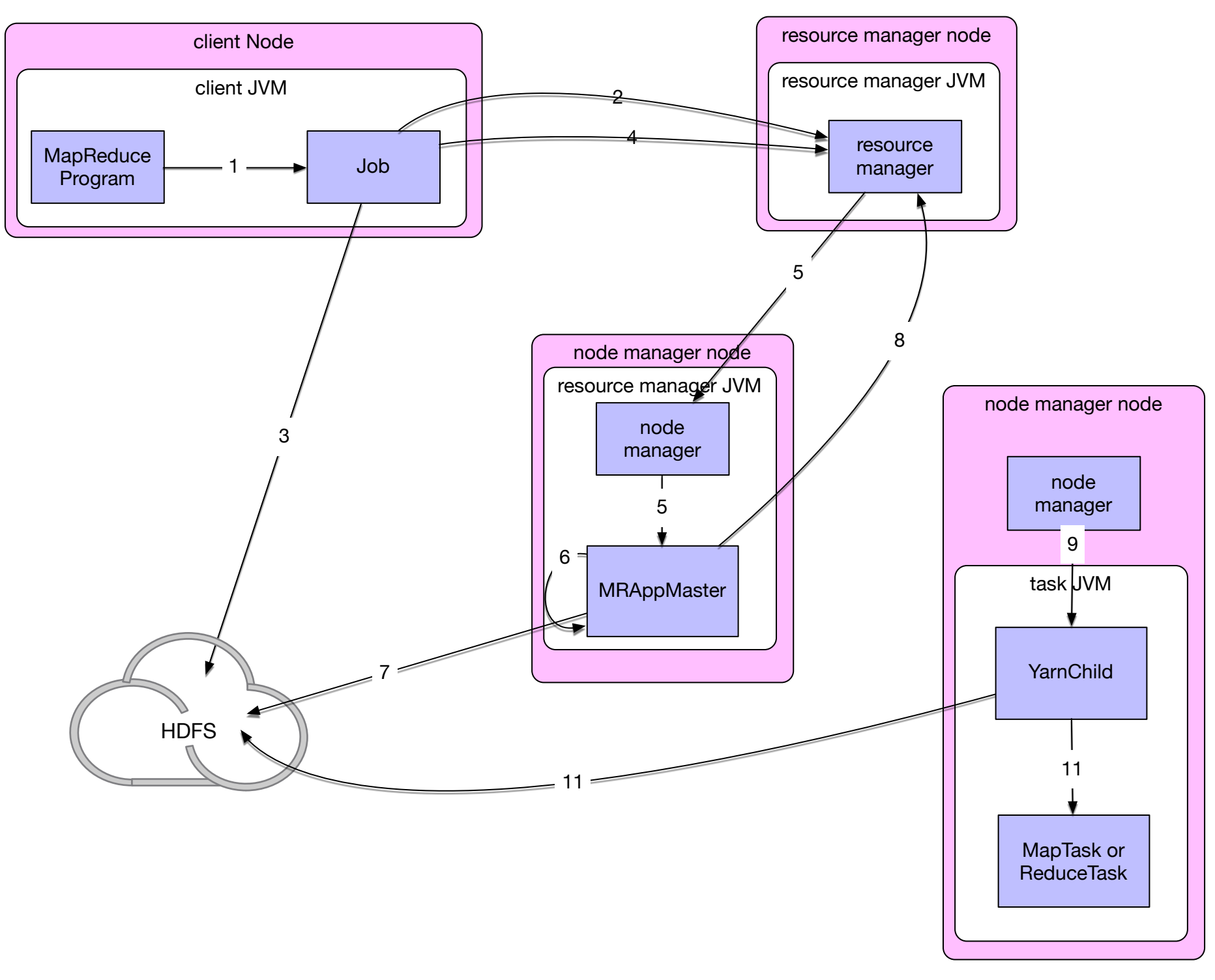

- 1: run job
- 2: get new application
- 3: copy job resources
- 4: submit application
- 5: start container and launch
- 6: initialize job
- 7: retrieve input splits
- 8: allocate resources
- 9: start container
	- and launch
- 10: retrieve job resources 11: run

- Application master
	- initializes the job by creating book-keeping objects
		- to receive and report on progress by individual tasks
	- Retrieves input splits
	- Creates a map task object for each split
	- Creates a number of reduce tasks (mapreduce.job.reduces)
	- Decides how to run job
		- Small jobs might be run in the same node
		- *• Uber* tasks

- Application master requests containers for all map and reduce tasks from resource manager
	- Scheduler gets enough information to make smart decisions
	- One of the selling points of Yarn: Resource allocation is much smarter

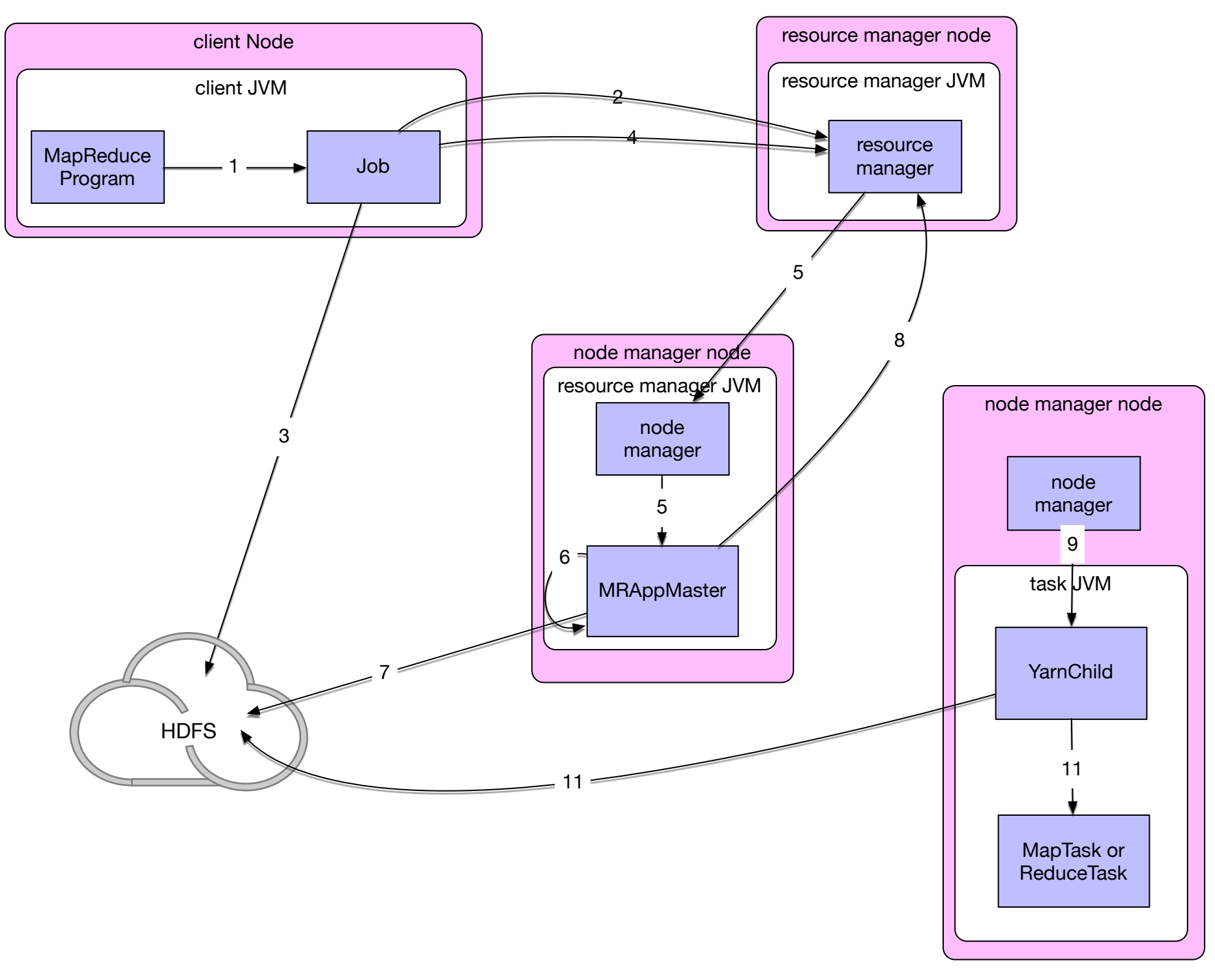

- 1: run job
- 2: get new application
- 3: copy job resources
- 4: submit application
- 5: start container and launch
- 6: initialize job
- 7: retrieve input splits
- 8: allocate resources
- 9: start container
	- and launch
- 10: retrieve job resources 11: run

- Task execution:
	- Application master starts container by contacting the node manager
	- Streaming and pipes work in the same way as Classical MapReduce
# Yarn: Hadoop 2

- Progress and Status reports
	- tasks report progress and status to application masters
	- (Classical: reports move from child through tasktracker to jobtracker for aggregation)
	- client polls application master every second

- Child task is failing:
	- Throwing a runtime exception
		- JVM through task master informs client
		- Taskmaster can take on another task
		- Streaming tasks are marked as failed
	- Sudden exit of child JVM
		- Taskmaster notes exit and marks attempt as failed

- Child task is failing
	- Hanging tasks
		- Tasktracker notices lack of progress updates and marks task as failed
			- Normal timeout period is 10 minutes

- When jobtracker is notified that a task attempt has failedL
	- jobtracker reschedules task elsewhere
	- jobtracker does try a maximum of four times
	- Client can specify the percentage of tasks that are allowed to fail

- Users, jobtrackers can kill task attempts
	- E.g. speculative execution can kill duplicates
	- E.g. Tasktracker has failed

- Tasktracker failure
	- Tasktracker then no longer sends heartbeats
	- Jobtracker removes tasktracker from its pool
	- Jobtracker arranges for map tasks to restart
		- Because there might be no access to the local results
	- Tasktrackers can be blacklisted if too many tasks there fail

- Jobtracker failure
	- No mechanism in Hadoop to deal with this type of failure

- Task failures like before:
	- Propagated back to application master
	- Application master marks them as failed
	- Hanging tasks are discovered by application master

- Application master failure
	- Several attempts for a task to succeed
	- Application master sends heartbeats to Resource manager
	- Resource manager can restart application master elsewhere

- Node manager failure
	- Application manager will know due to lack of hearbeats

- Resource manager failure
	- Resource manager is hardened by using checkpointing to save state

# Job Scheduling

- First implementations just used FIFO
- Later, priorities were introduced
- Fair scheduler: every user gets equal access to the capacity of the cluster
- Capacity scheduler: made up of queues
	- Each queues is run like a fair scheduler
	- Gives administrator more control over how different users are treated

# Shuffle and Sort

- Each reduce job gets sorted input
- System part that sorts input and transfers to outputs of mappers to reducers is *shuffle*

# Shuffle and Sort

- Map side
	- Output is not simply written to disk
	- For better performance:
		- Output is put into buffers
		- Buffers are partitioned and sorted when flushed to disk as *spill files*
	- When mapper finishes:
		- Spill files are combined
	- Output is made available to reducers using HDFS

# Shuffle and Sort

- Reduce side:
	- Reducers start copying mapper output as soon as they are available (*copy phase*)
	- If mapper outputs at reducer reach critical size, they are placed into spill files on disk
	- Spill files are sorted and combined in batches typically 10 spill files
	- Final combination feeds directly to reducer

# Map Reduce Patterns

- Summarizations
	- Input: A large data set that can be grouped according to various criteria
	- Output: A numerical summary
	- Example:
		- Calculate minimum, maximum, total of certain fields in documents in xml format ordered by user-id

- Example:
	- Given a database in xml-document format

**<row** Id**=**"193" PostTypeId**=**"1" AcceptedAnswerId**=**"194" CreationDate**=**"2010-10-23T20:08:39.740" Score**=**"3" ViewCount**=**"30" Body="< p&gt; Do you lose one point of reputation when you down vote community wiki? Meta? </p&gt;&#xA;&#xA;&lt;p&gt;I know that you do for  $\&$ quot; regular questions $\&$ quot;.  $&$ lt;/ p> 
" 0wnerUserId="134" LastActivityDate**=**"2010-10-24T05:41:48.760" Title**=**"Do you lose one point of reputation when you down vote community wiki? Meta?" Tags="<discussion&gt;" AnswerCount="1" CommentCount**=**"0" **/>**

• Determine the earliest, latest, and number of posts for each user

- Mapper:
	- Step 1: Preprocess document by extracting the user ID and the date of the post
	- Step 2: map:
		- User ID becomes the key.
		- Value stores the date twice in Java-date format and adds a long value of 1
- "134": (2010-10-23T20:08:39.740, 2010-10-23T20:08:39.740, 1)

- Mapper:
	- Step 3: Combiner
		- Take intermediate User-ID value pairs
		- Combine the value pairs
			- Combination of two values:
				- first item is minimum of the dates
				- second item is maximum of the dates
				- third item is sum of third items

- The map reduce framework is given the number of reducers
	- Autonomously maps combiner results to reducers
	- Each reducer gets key-value parts for a range of user-IDs grouped by user-ID

- Reducer:
	- Passes through each group combining key-value pairs
	- End-result:
		- Key-value pair with key = user-id
		- Value is a triple with
			- minimum posting date
			- maximum posting date
			- number of posts

- Reducer:
	- Each summary key— value pair is sent to client

#### • Example (cont.)

Mapper 1

Mapper 2

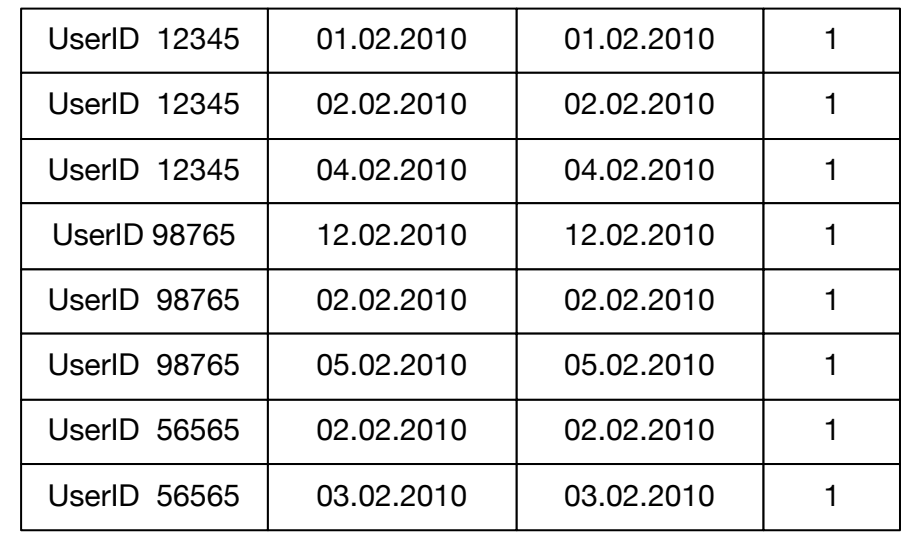

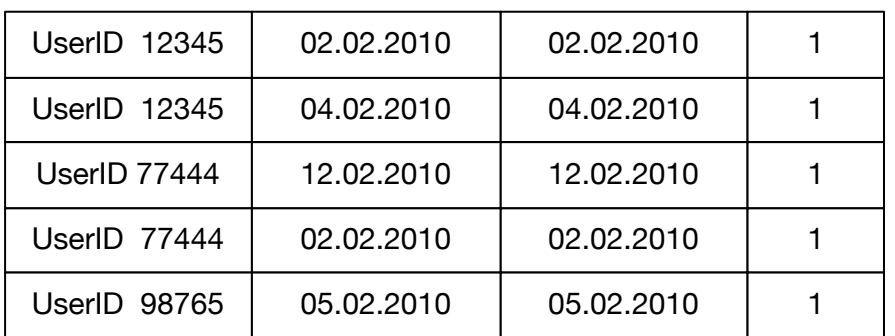

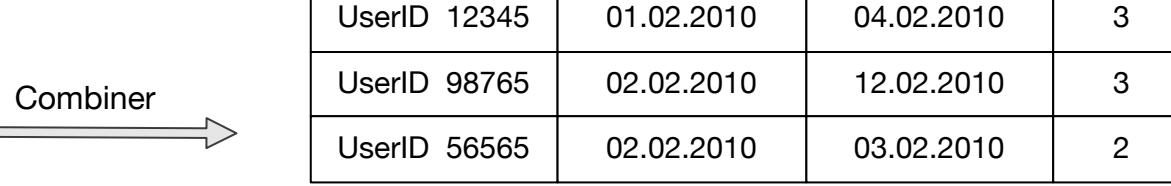

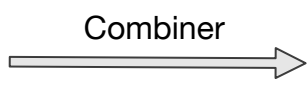

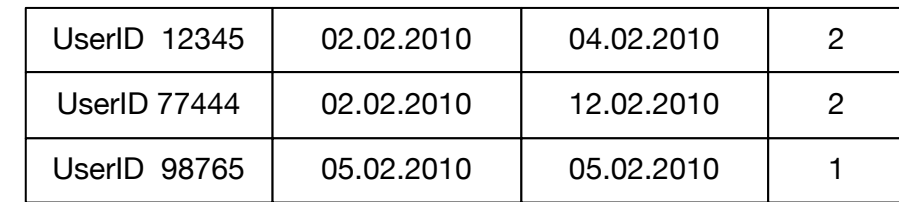

- Example (cont.) Automatic Shuffle and Sort
	- Records with the same key are sent to the same reducer

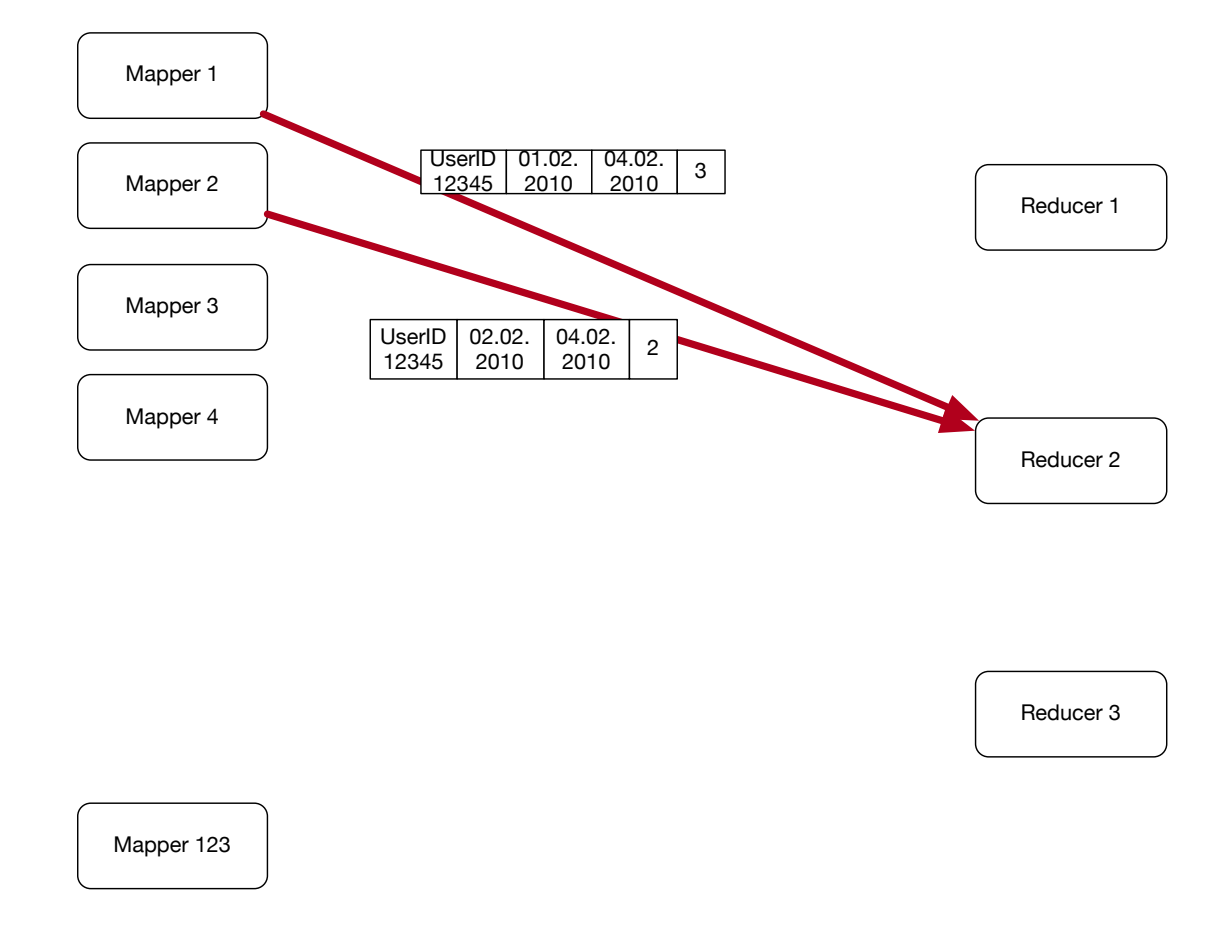

- Example (cont.)
	- Reducer receives records already ordered by user-ID
	- Combines records with same key

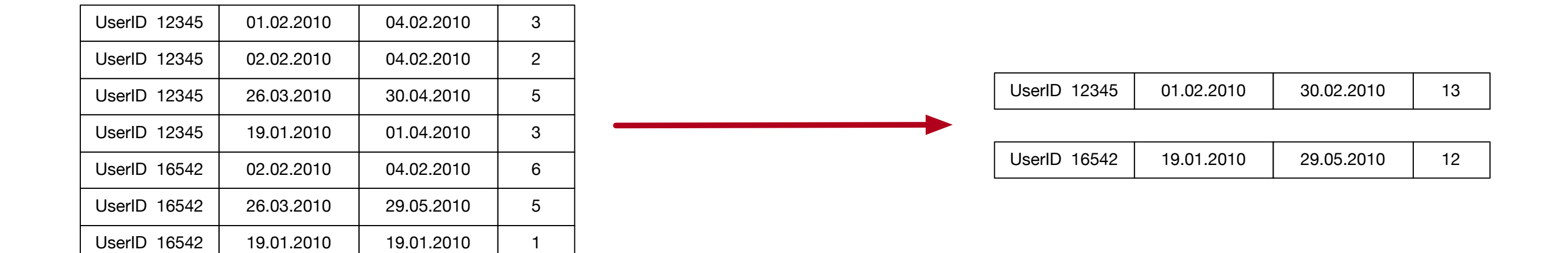

- In (pseudo-)pig:
	- Load data

```
posts = LOAD '/stackexchange/posts.tsv.gz' 
USING PigStorage('\t') AS ( 
post_id : long, 
user id : int,
text : chararray, 
… 
post : date 
)
```
- In (pseudo-)pig:
	- Group by user-id

post group = GROUP posts BY user id;

• Obtain min, max, count:

```
result = FOREACH post group GENERATE group,MIN(posts.date), MAX(posts.date), 
COUNT_STAR(post_group)
```
- In (pseudo-)pig:
	- Load data

```
orders = LOAD '/stackexchange/posts.tsv.gz' 
USING PigStorage('\t') AS ( 
post_id : long, 
user id : int,
text : chararray, 
… 
post : date 
)
```
- Your turn:
	- Calculate the average score per user
	- The score is kept in the "score"-field

- Solution:
	- Need to aggregate sum of score and number of posts
	- Mapper: for each user-id, create a record with score userid: score, 1
	- Combiner adds scores and counts

```
userid: sum score, count
```
- Reducer combines as well
- Generates output key-value pair and sends it to the user
- userid: sum score/count

- Finding the median of a numerical variable
	- Mapper aggregates all values in a list
	- Reducer aggregates all values in a list
	- Reducer then determines median of the list
- Can easily run into memory problems

- Median calculation:
	- Can compress lists by using counts
		- 2, 3, 3, 3, 2, 4, 5, 2, 1, 2 becomes

 $(1,1)$ ,  $(2,4)$ ,  $(3,3)$ ,  $(4,1)$   $(5,1)$ 

- Combiner creates compressed lists
- Reducer code directly calculates median
	- An instance where combiner and reducer use different code

• Standard Deviation

•

- Square-root of variance
- Variance Average square deviation from average

$$
\sigma = \sqrt{\frac{1}{N} \sum_{i=1}^{N} (x_i - \bar{x})^2}
$$

• Leads to a two pass solution, calculate average first

- Standard Deviation
	- Numerically dangerous one-path solution

•  
\n
$$
\sigma_x^2 = \frac{1}{N} \sum_{i=1}^N (x_i - \bar{x})^2
$$
\n
$$
= \frac{1}{N} \sum_{i=1}^N (x_i^2 - 2\bar{x}x_i + \bar{x}^2)
$$
\n
$$
= \frac{1}{N} \sum_{i=1}^N x_i^2 - 2\bar{x} \frac{1}{N} \sum_{i=1}^N x_i + \bar{x}^2
$$
\n
$$
= \frac{1}{N} \sum_{i=1}^N x_i^2 - 2\bar{x}^2 + \bar{x}^2 = \frac{1}{N} \sum_{i=1}^N x_i^2 + \bar{x}^2
$$

- Chan's adaptation of Welford's online algorithm
	- Using the counts of elements, can calculate the variance in parallel from any number of partitions

```
def parallel variance(avg a, count a, var a, avg b, count b, var b):
    delta = avg_b - avg_am a = var a * (count a - 1)
   m b = var b * (count b - 1)
   M2 = m a + m b + delta * x 2 * count a * count b / (count a + count b)return M2 / (count a + count b - 1)
```
• Unfortunately, can still be numerically instable

- Standard Deviation:
	- Schubert & Gertz: Numerically Stable Parallel Computation of (Co)-Variance
		- SSDBM '18 Proceedings of the 30th International Conference on Scientific and Statistical Database Management
## Summarization

- Inverted Index
	- Analyze each comment in StackOverflow to find hyperlinks to Wikipedia
	- Create an index of wikipedia pages pointing to StackOverflow comments that link to them

## Summarization

• Inverted Index is a group-by problem solved almost entirely in the map-reduce framework

#### Summarization / Inverted Index

#### **• Mapper**

- Parser:
	- Processes posts
	- Checks for right type of post, extracts a list of wikipedia urls (or Null if there are none)
	- Outputs key-value pairs :
		- Keys: wikipedia url
		- Value: row-ID of post
	- Optional combiner:
		- Aggregates values for a wikipedia url in a single list

#### Summarization / Inverted Index

- **• Reducer** 
	- Aggregates values belonging to the same key in a list

#### Summarization / Inverted Index

• Generic Inverted Index diagram

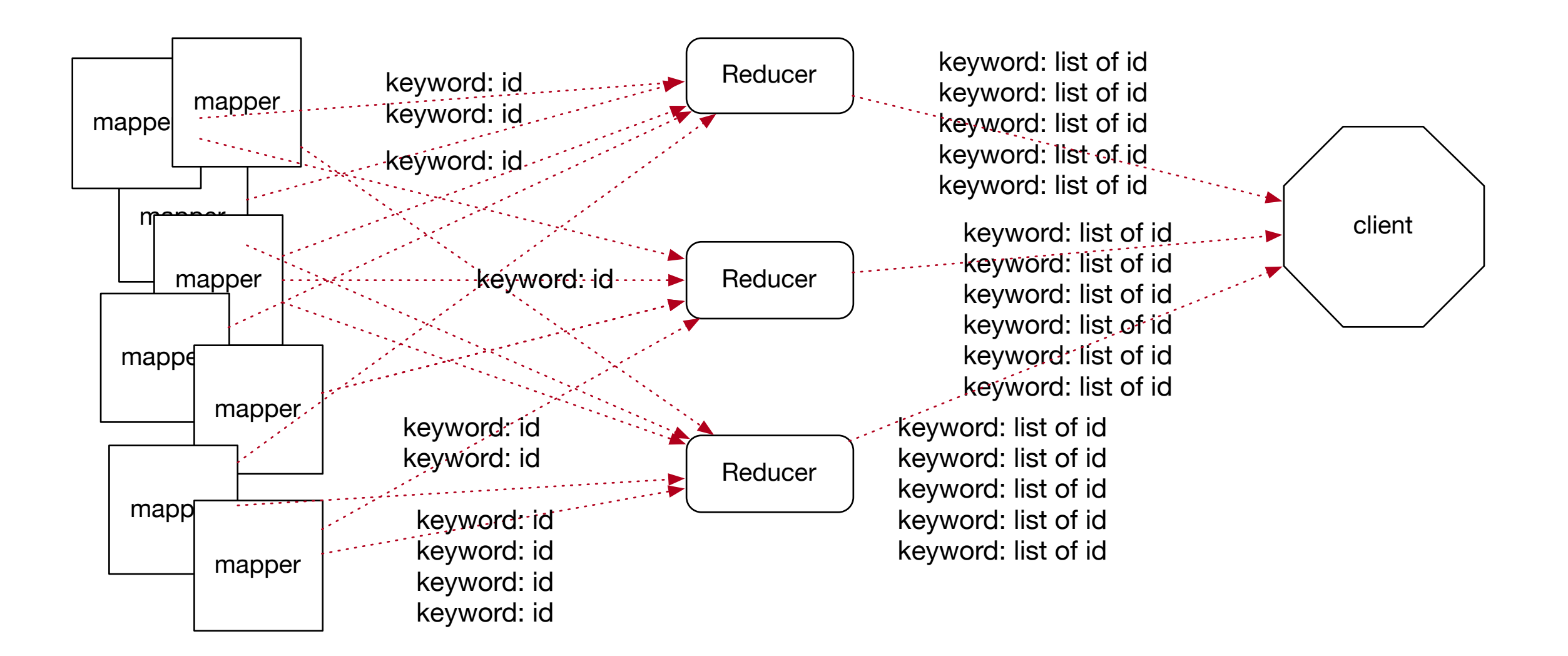

- Used to gather stats on an Hadoop job
	- Create various counters (but not too many)
	- Counters work exclusively in the Map-Reduce Paradigm

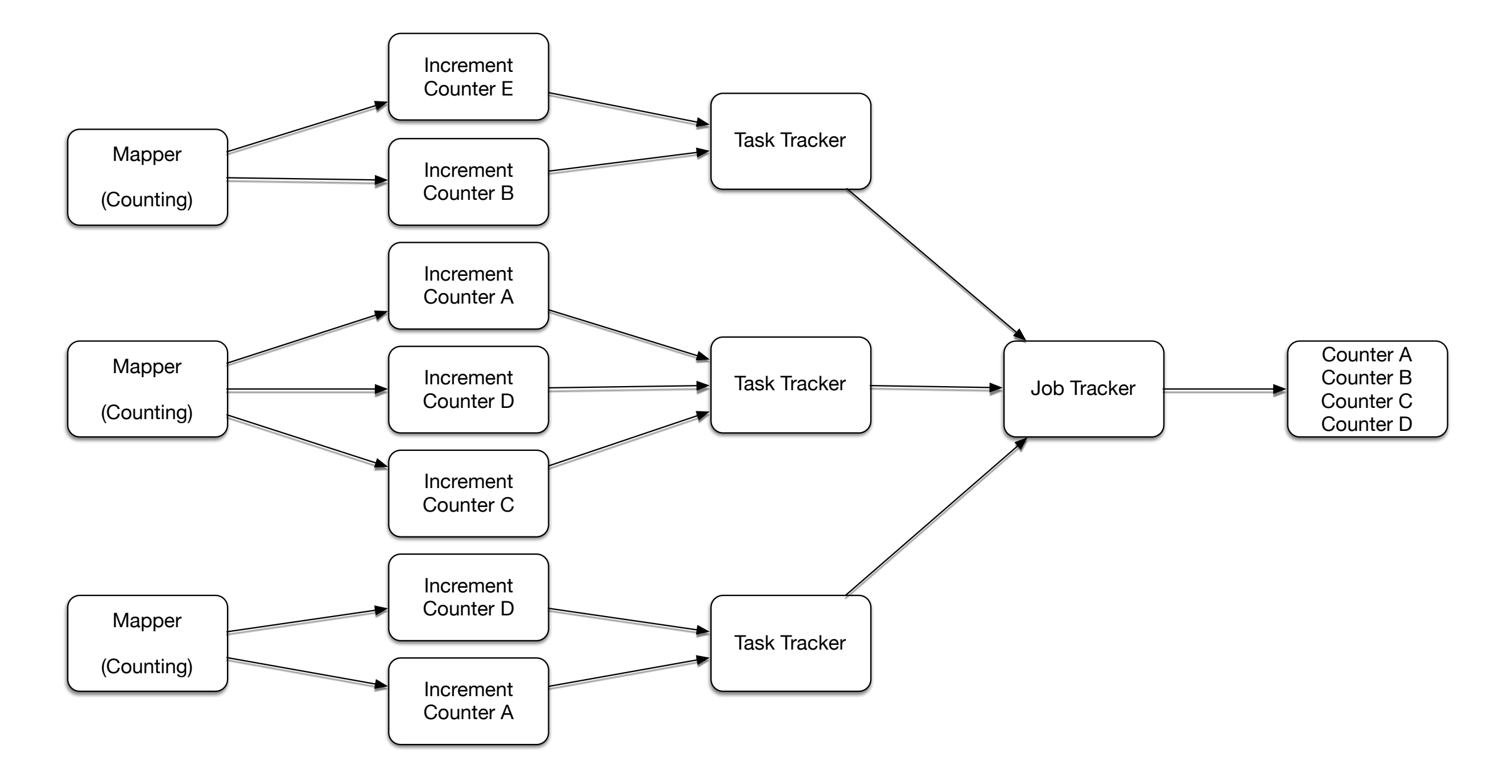

- Mapper processes each input
	- Increments counter for each record
- Counters are aggregated by Task Trackers
- Task Trackers report counts to Job Tracker
- Job Tracker aggregates counts (unless task tracker failed)

public static class CountNrUsersByState extends Mapper<Object, Text, NullWritable, Null Writable> {

```
public void map(Object key, Text value, Context context) 
throws IOException, Interrupted Exception { 
Map<String, String> parsed = 
MRDPUtils.transformXmlToMap(value.toString())
```

```
String location = parsed.get("Location"); 
if location !=null && !location.isEmpty()) { 
   if (states.contains(state)) { 
     context.getCounter(STATE COUNTER GROUP, state).increment(1);
      break; 
 } 
… 
}
```
#### • To get the counts, just

}

```
int code = job.waitForCompletion(true)? 0 : 1; 
if(code == 0) {
    for (Counter counter : job.getCounters().getGroup( 
         CountNumUsersByStateMapper.STATECOUNTERGROUP)){ 
        System.out.println(counter.getDisplayName() + 
            "t" + counter.getValue()); 
 }
```
- Extract data from records without changing them
	- Sampling:
		- get a few random records
		- get records with very high or low values in a field

- Simple filtering:
	- User defined function or condition is a boolean
		- Decides whether record is to be kept or not
	- Very generic pattern

```
map(key, record): 
     if(user_condition(record){ 
           emit key, value
```
Simple Filtering

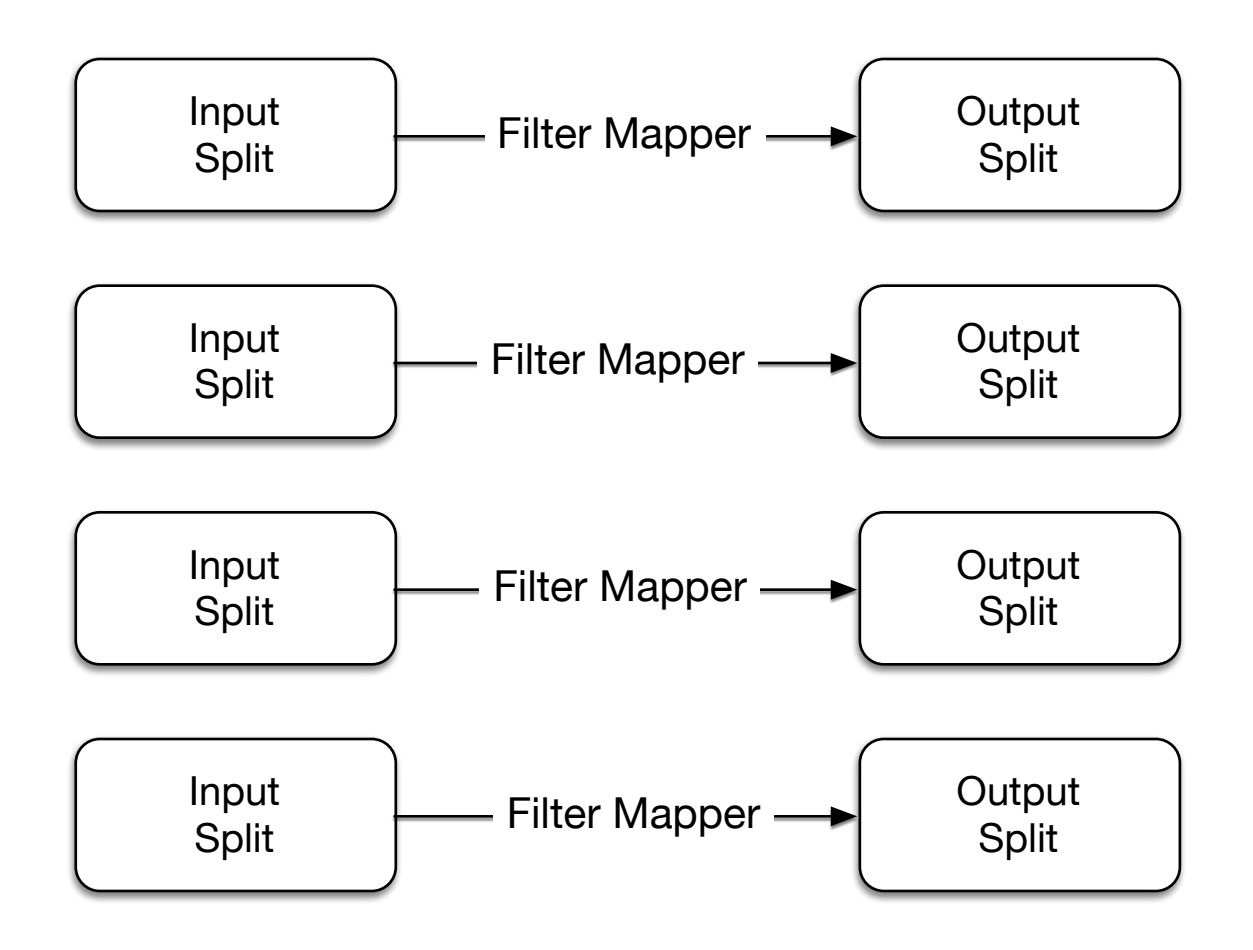

- Simple Filtering
	- There is no "reduce" operation because there is no aggregation
	- If output splits are saved, they can serve as new inputs

- Simple Filtering in Pig
	- Uses the FILTER keyword
	- $b =$  **FILTER** a BY value  $<$  3

- Because there are no reducers
	- Data never has to be transmitted
	- There is no sort phase and no reduce phase

- Filtering pattern:
	- Grep: filtering for a regular expression

- Getting a random sample
	- Simple random sampling (SRS)
		- Grab a random subset of data
	- Can get filter percentage property:
		- context.getConfiguration().get("filter percentage")
	- Mapper writes objects with a given probability
	- There neither combiner nor reducer

- Bloom filters (1970 Burton Howard Bloom)
	- Use to test membership in a set
	- Idea:
		- A data structure that can quickly decide whether an element does **not** belong to a large set
		- And probabilistically whether an element is present
			- With a low probability of error

- Idea: A bloom filter is a large bit array
	- (How large: Deduplication proposes sizes of several GB)
	- Uses a good hash function
	- For each element in the set:
		- Calculate *h*( **ele**,0) *h*( **ele**,1) *h*( **ele**,2)
		- Change the resulting bits in the bit array

- To test for the presence of  $x$  in the set  $S$ 
	- Calculate  $h(x,0)$   $h(x,1)$   $h(x,2)$
	- Check whether the corresponding bits are set.
		- Bits are set, but *x* ∉ *S*
			- Then bits were set by other elements.
			- If  $|S| = n$  and there are N elements in the bit array, this happens with probability

$$
\left(1 - (1 - \frac{1}{N})^{3n}\right)^3 \approx (1 - \exp(\frac{-3n}{N})\right)^3
$$

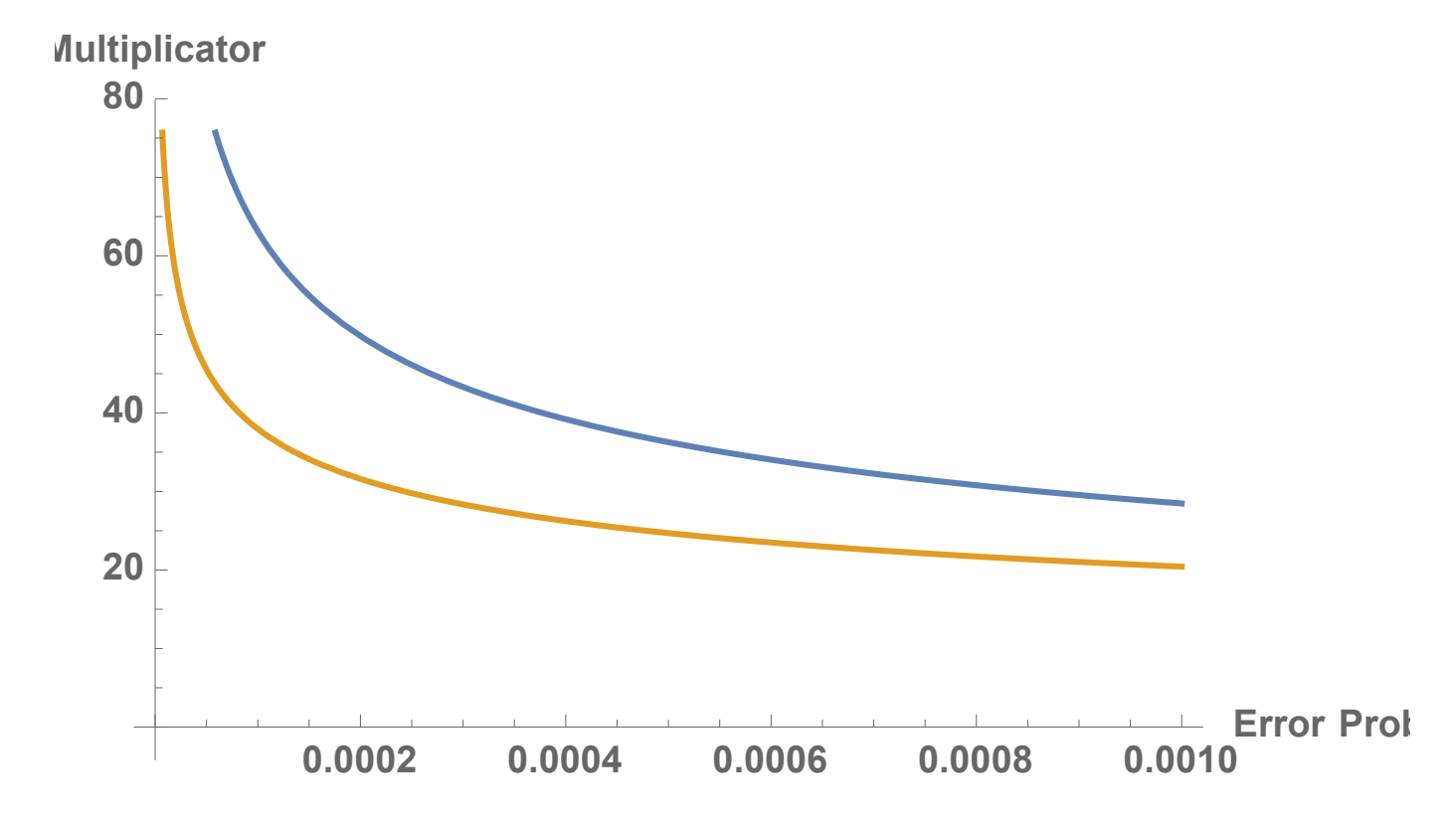

Number of bits = number of set elements times multiplicator needed to achieve a certain error probability with 3 and 4 hashes

- Bloom Filtering pattern:
	- Need to accept a few false positives
- Creating Bloom Filter
- Using Bloom Filter

- Mappers create local bloom filter
- Reducer combines them

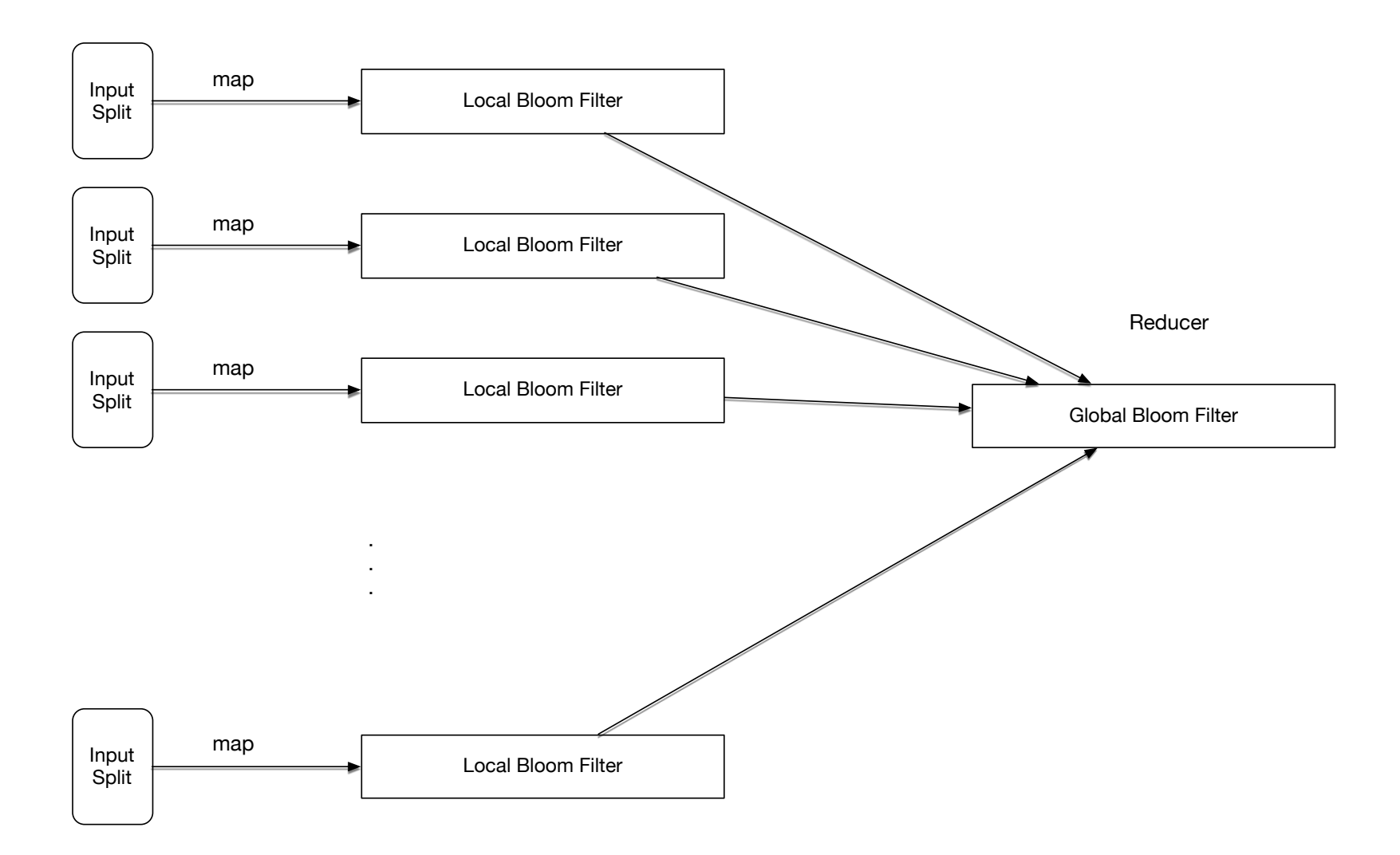

• Could use more than one reducer by breaking up local bloom filter into ranges

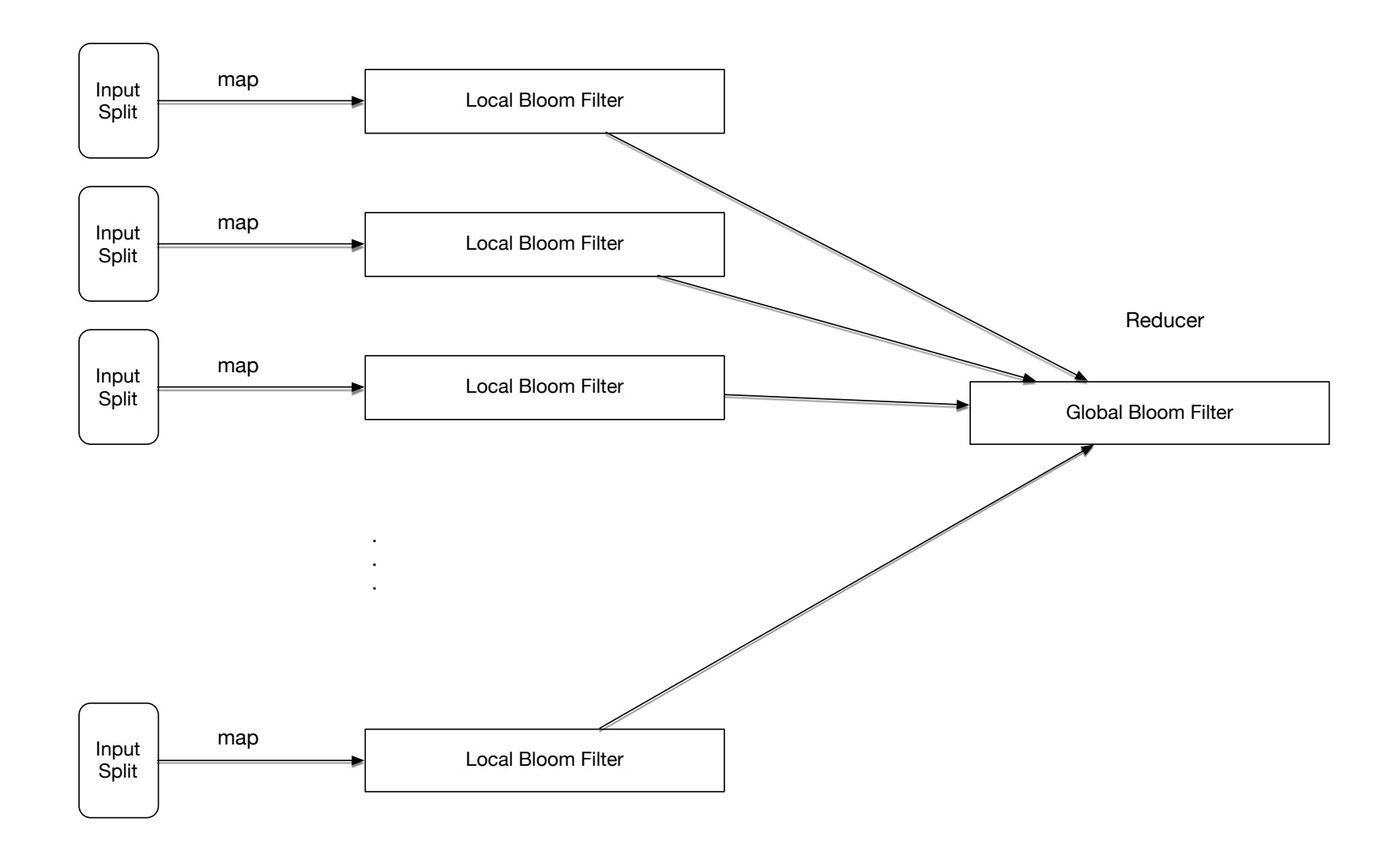

• Bloom Filtering

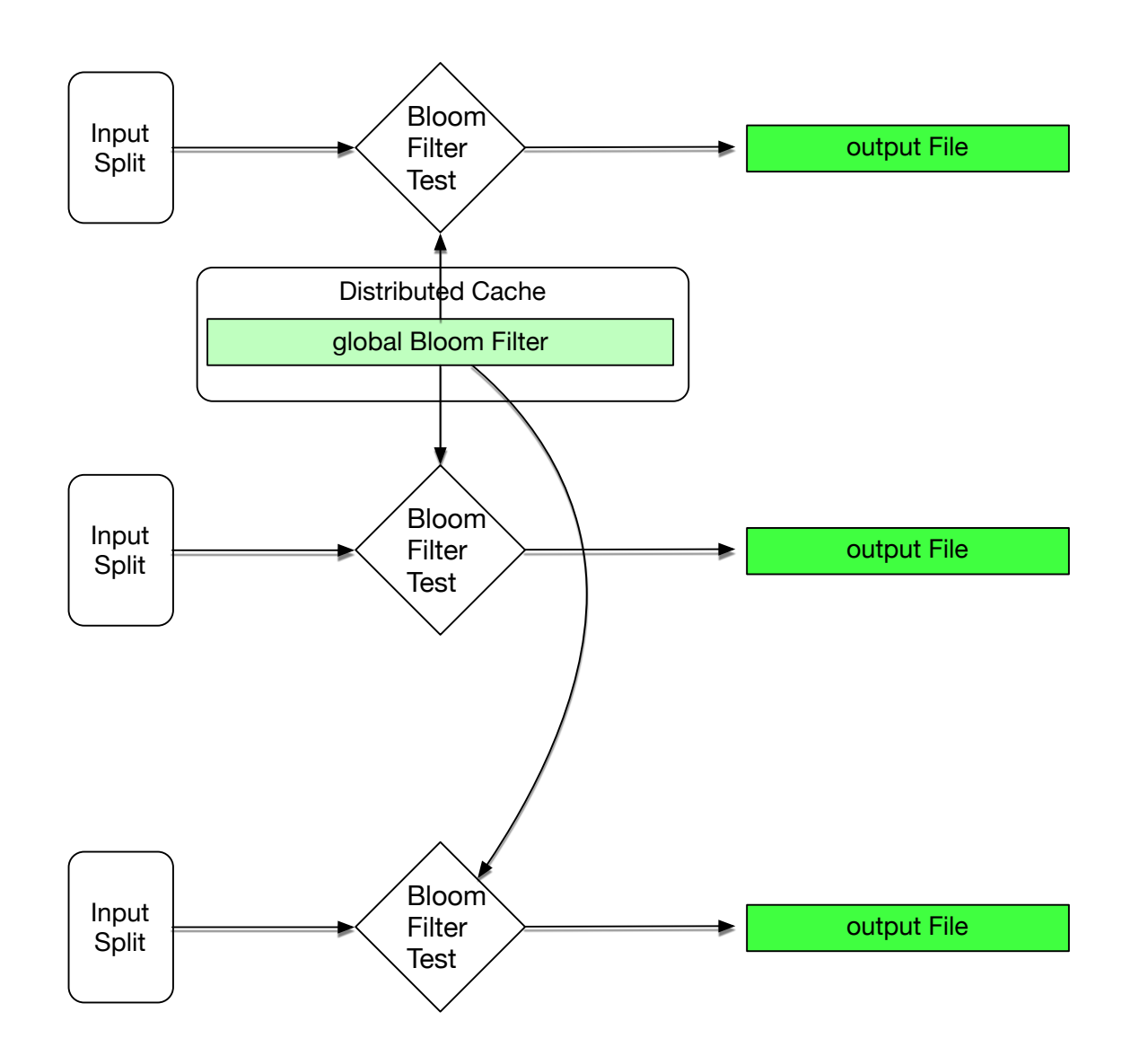

- Bloom Filtering is used for
	- Removing (almost all of) unwatched items
	- Prefiltering data

• Pig: Need to implement Bloom filtering as user-defined functions

- Top-ten
	- Retrieve the records that have the *k* largest values in a certain attribute

• Group Exercise

- A set of distinct records
	- Example: Web page log
		- Want to have records where user-name, device, or browser are different, but we don't care about time stamps

- Unique records:
	- Use the map-reduce grouping properties
		- Mapper group by the attributes we are interested in
		- Combiners emit one value for each group
		- Reducer only emits one value for each group

```
map(key, record): 
       emit record, null
reduce(key, records): 
        emit key
```
- Unique records
	- Pig:

 $b =$  distinct a;

- Problem:
	- Transform data to a different format
		- Row-based data to hierarchical format such as JSON or XML

#### • Example

- StackOverflow data
	- Posts and comments are separated
		- Lines in an XML document
	- Hierarchy combines posts and comments
- Hierarchical data model allows us to correlate length of posts with number of comments, etc.

Posts Post Comment Comment Post Post Comment Comment Comment

- Often, the data to be combined comes from different data sets
	- Hadoop class MultipleInputs from org.apache.hadoop.mapreduce.lib.input
	- Allows to specify different input paths and different mappers for each input
	- Configuration is done in the driver

- Multiple sources to hierarchical Pattern
	- Mappers load data and parse it into a cohesive format
	- Output key corresponds to root of hierarchical record
		- E.g. StackOverflow: root is post id
	- Need to identify the source for each mapper output
		- E.g. StackOverflow: is this a post or a comment
	- Combiners are pretty useless because we create large strings

- Multiple sources to hierarchical Pattern
	- Reducers receive data from different sources key by key
	- For each key, can now build hierarchical data structure
- Multiple sources to hierarchical Pattern
	- Result is in hierarchical form
	- Probably need to add header and footer so that it is well-formed

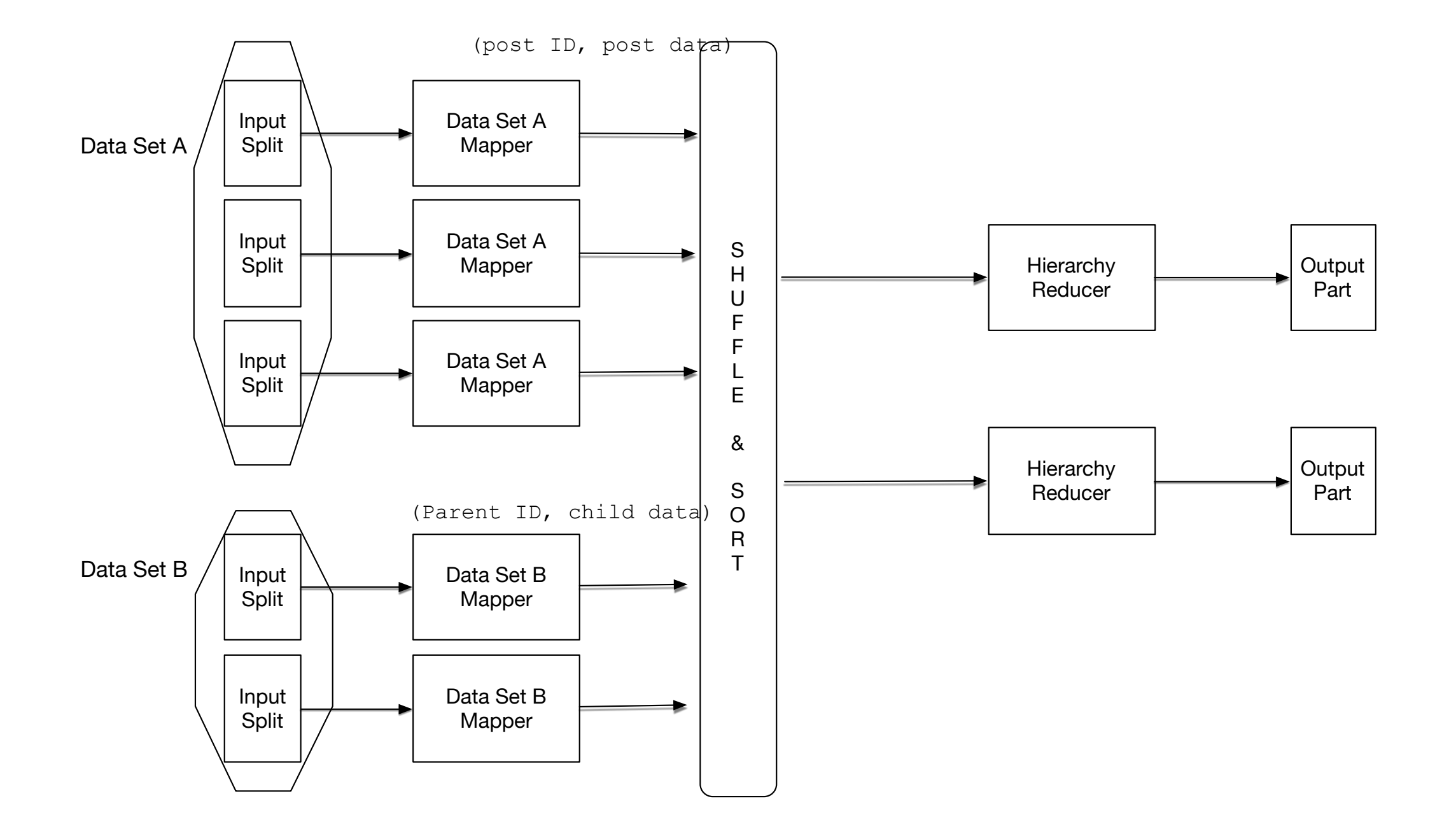

- Multiple sources to Hierarchical Pattern
	- Performance problems
		- Need enough reducers
		- Reducers might see a lot of skew:
			- Some are busy, others are not
		- Hot spots can result in humongous strings moved between mappers and reducers
			- Could take up the heap of a Java Virtual Machine

- Needs two mappers: one for comments, one for posts
- Both: extract post-id to use as output key
- Append "P" or "C" to distinguish between sources

- Reducer:
	- Reducers receive post-id + marker as key and text as value
		- For each post-id with "P" marker:
			- Create a post entry in the XML
			- For each post-id with "C" marker:
				- Create child

- Partitioning
	- Moves records into shards, but does not care about ordering
		- Example: partitioning by date
	- Need to know number of partitions ahead of time

• Partitioning: Let the partitioner do the job

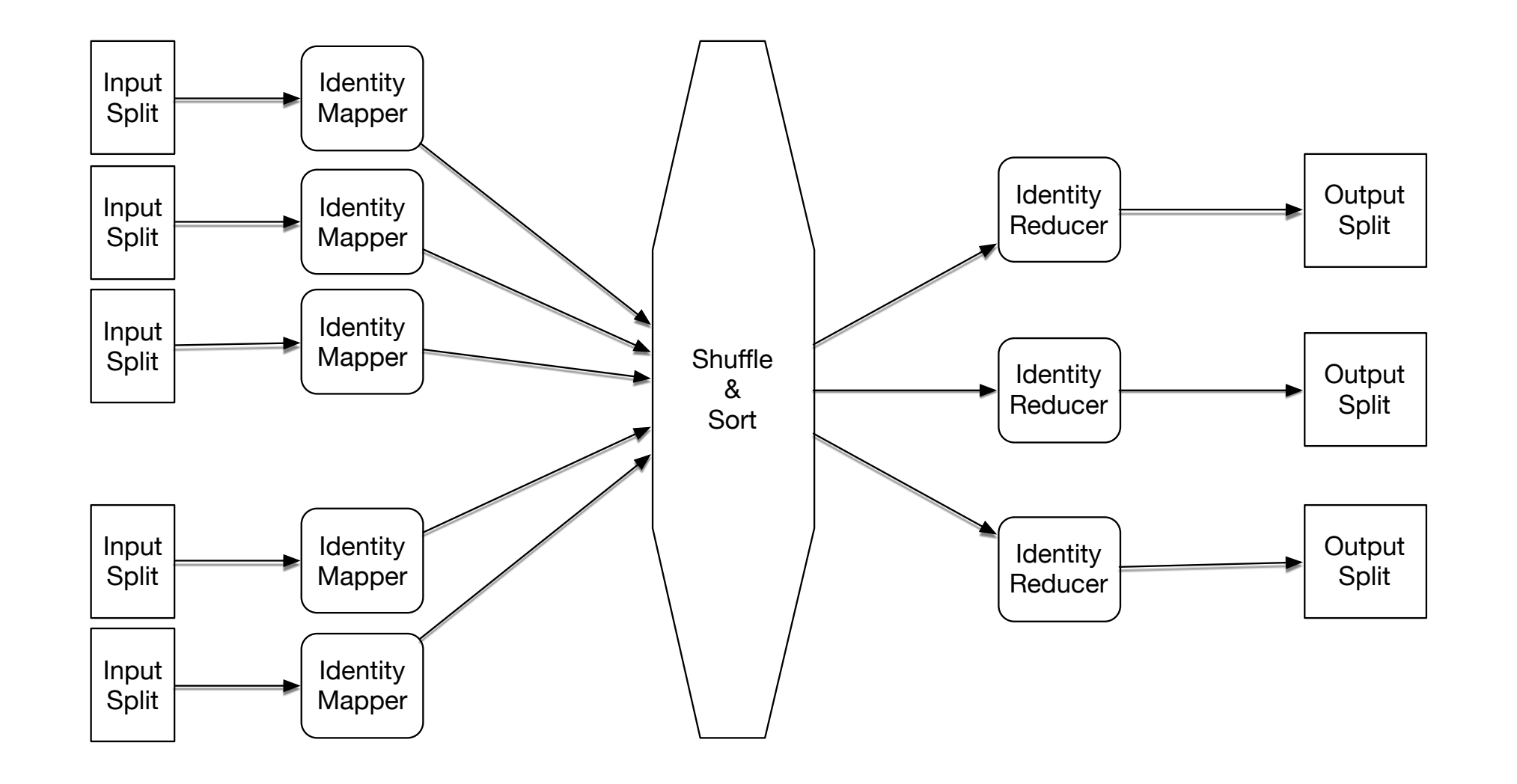

- Binning:
	- Moves records into categories irrespective of order
	- Related to partitioning
		- Which one works better depends on the system
		- Binners do not use reducers

- Binning
	- Number of outputs = Number of mappers times Number of bins

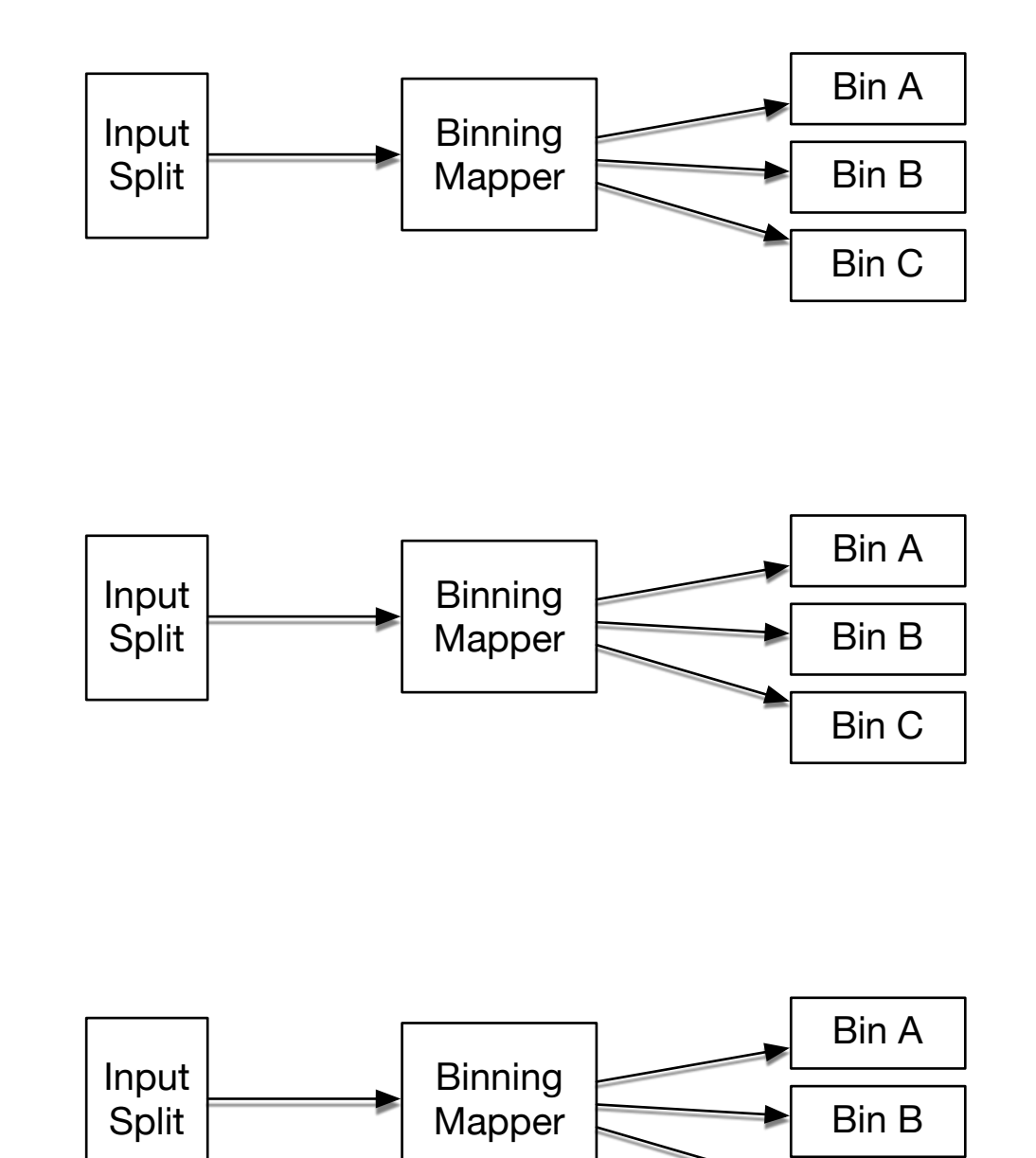

Bin C

- Binning:
	- Pig
		- Split data INTO eights IF col1==8, bigs IF col1>8, smalls IF col1<8;

- Total Order Sorting
	- Data needs to be sorted by a given comparator
	- Result is a set of shards that are ordered
		- Need to know the distribution of data first
			- Run an analyze phase first

- Total order sorting:
	- Analyze phase
		- Mapper does random sampling
		- Only outputs the key after which we sort
		- Use only one reducer which will give us the sort keys in order

- Total order sorting:
	- Order phase
		- Mapper extracts the sort key and stores the record as a value
		- Custom partitioner is loaded based on the results of the analysis phase
			- TotalOrderPartitioner in Hadoop
			- Takes the data ranges prescribed and uses them to partition
		- Reducer simply outputs the values
		- Shuffle and sort has already done all the work

- Total Ordering in Pig
	- $c =$  order b by col1;

- Shuffling
	- Randomizes the order of a set of records

- Shuffling
	- Mapper maintains the records, but creates a random key
	- Reducer sort according to random keys
	- Only record is printed out

- Shuffling
	- Pig:
		- $c =$  Group b by Random();
		- $d = FOREACH$  c generate Flatten(b);

- Join Pattern
	- Different cases
		- Simplest Case: Join with a small table
			- Send small table to all mappers
			- Mappers calculate local join
			- Reducers

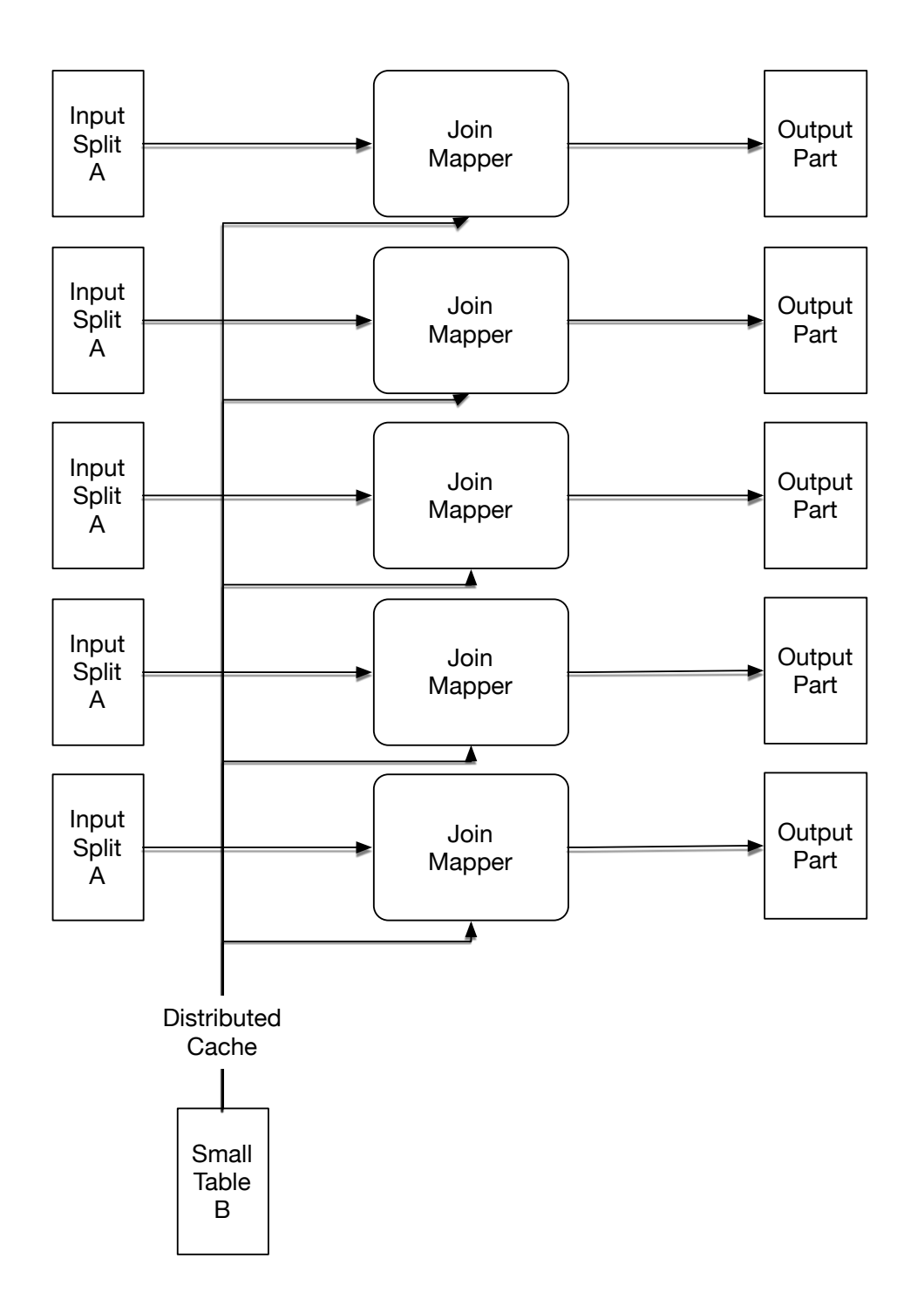

• Pig allows you to give hints for joins

```
huge = LOAD 'huge.txt' AS (h1,h2);
smallest = LOAD 'smallest.txt' AS (ss1, ss2);
small = LOAD 'small.txt' AS (s1,s2);
A = JOIN huge BY h1, small BY s1, smallest BY ss1 USING 
'replicated';
```
- Reduce Side Join
	- Join large multiple data sets together by some foreign key
	- Structure:
		- Mapper goes through all records in both data sets
		- Mapper creates pairs
			- foreign key  $\rightarrow$  source, rest of record
			- source is the name of the table
		- Can use hash partitioner or a customized partitioner
		- Reducer combines values of each input group into two lists

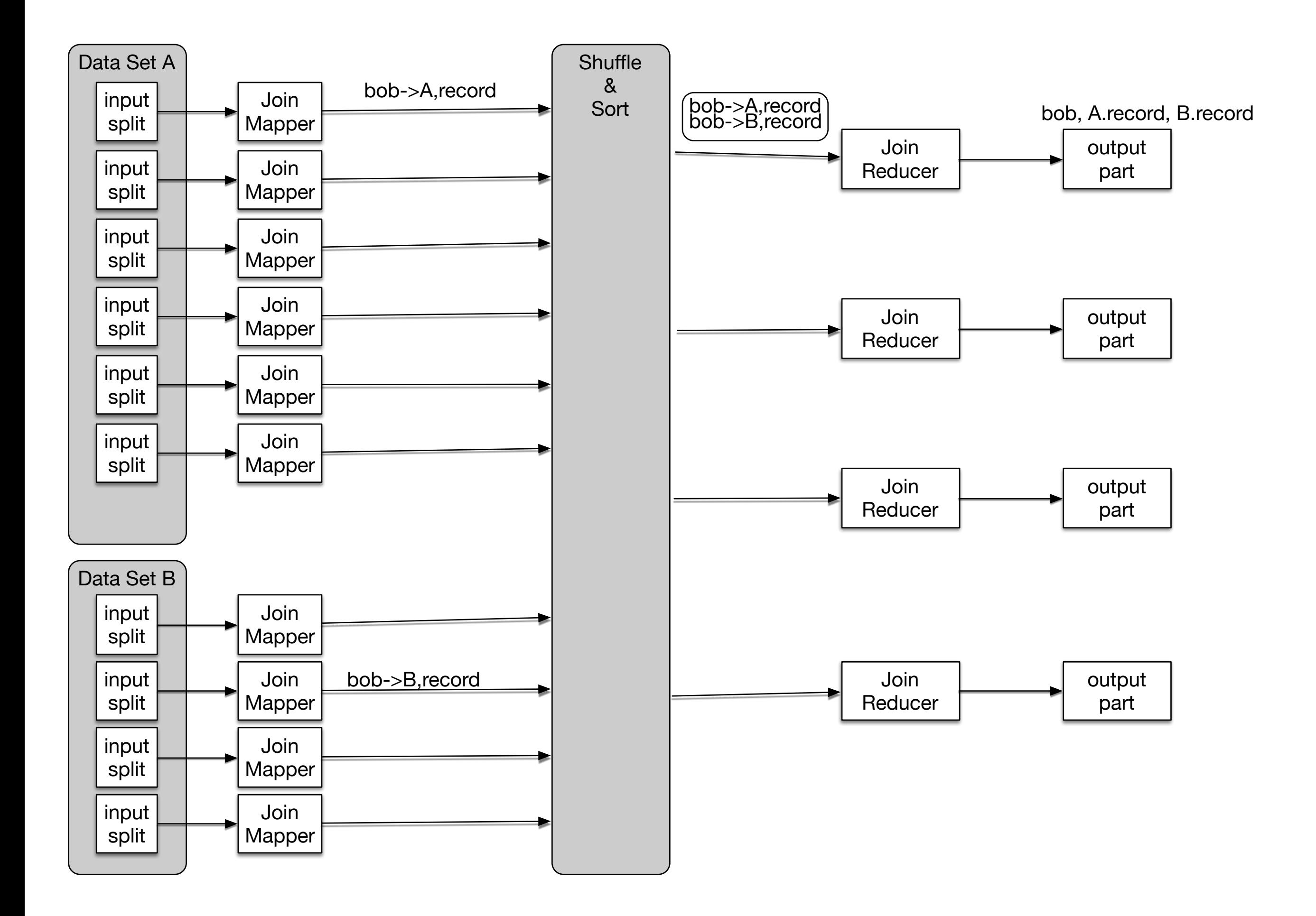

- The reducer is given within the input group all records with a foreign key
- This allows the reducer to create many types of joins based on equality

- Inner join:
	- Records from Table A and Table B are joined if they share the same foreign key

#### **Table A**

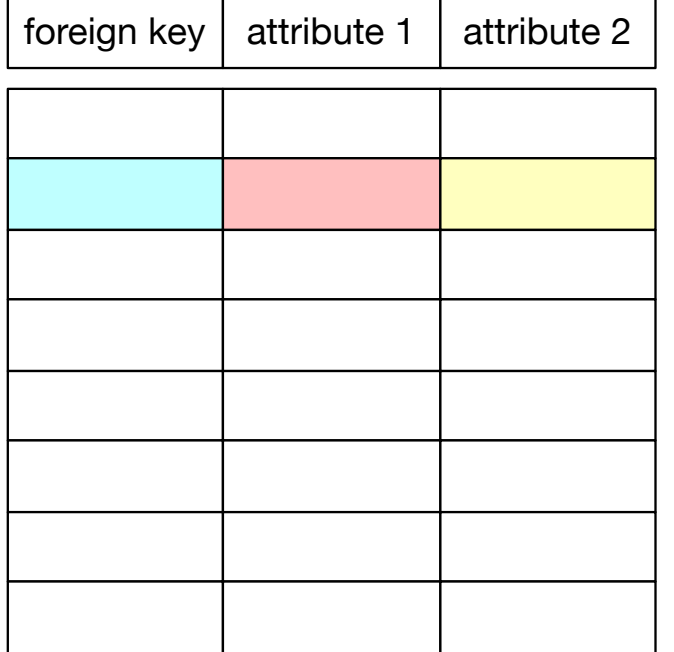

#### **Table B**

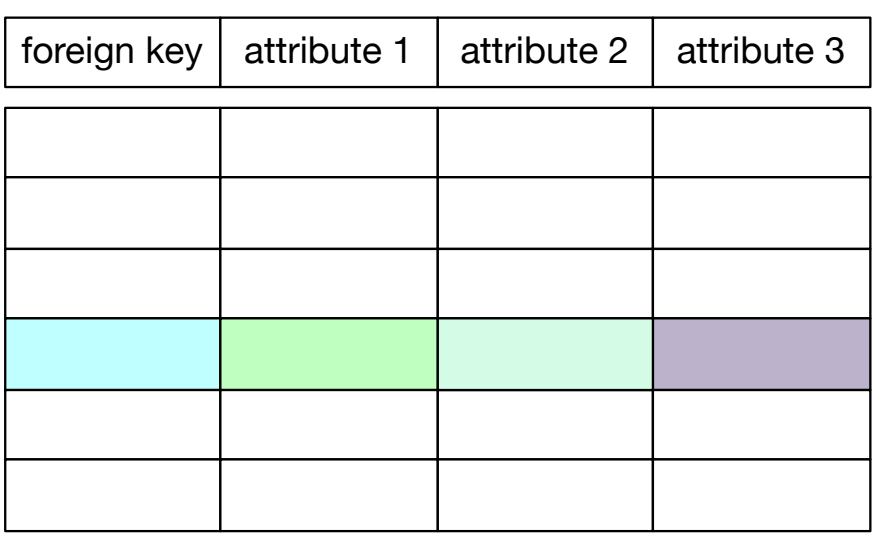

#### Inner Join

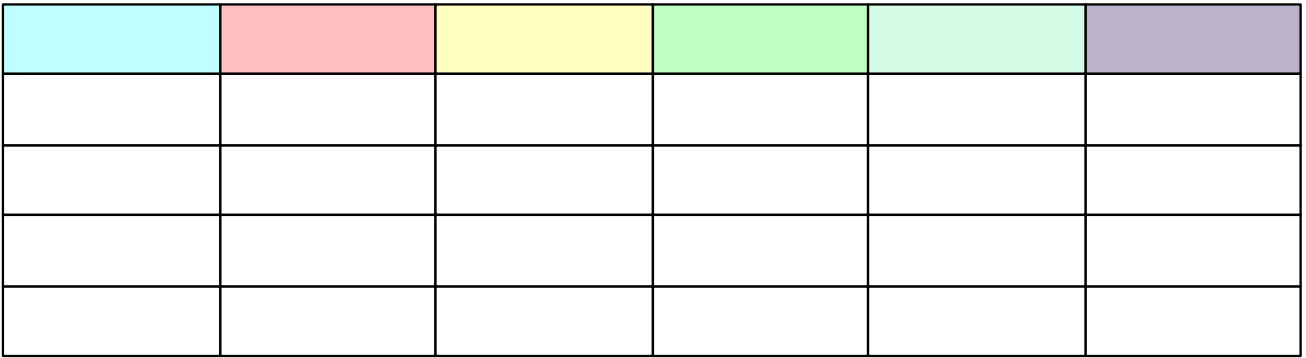

- Outer Join
	- If the foreign key is not present in one table than the lacking values are made into Null values

#### **Table A**

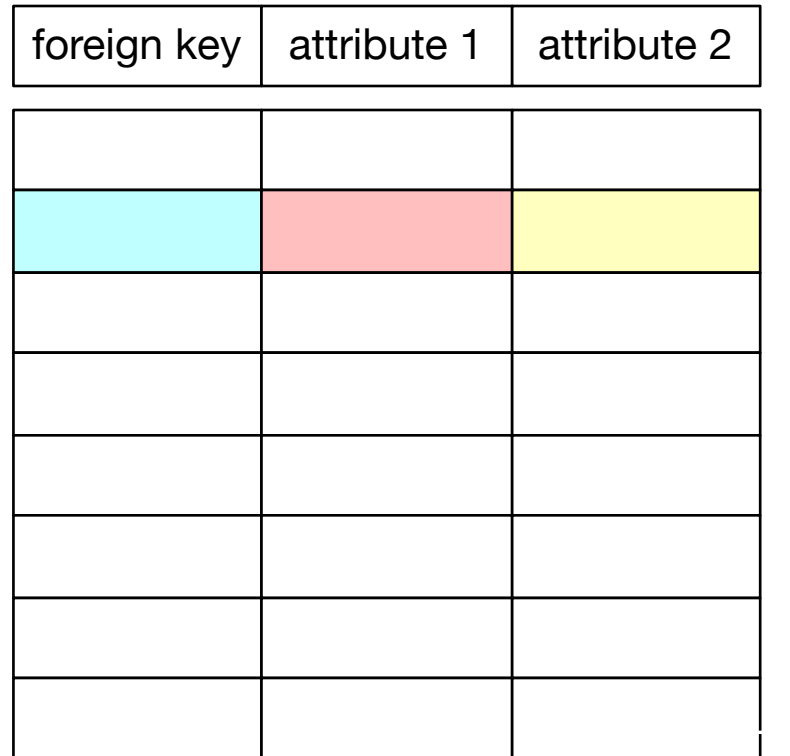

#### **Table B**

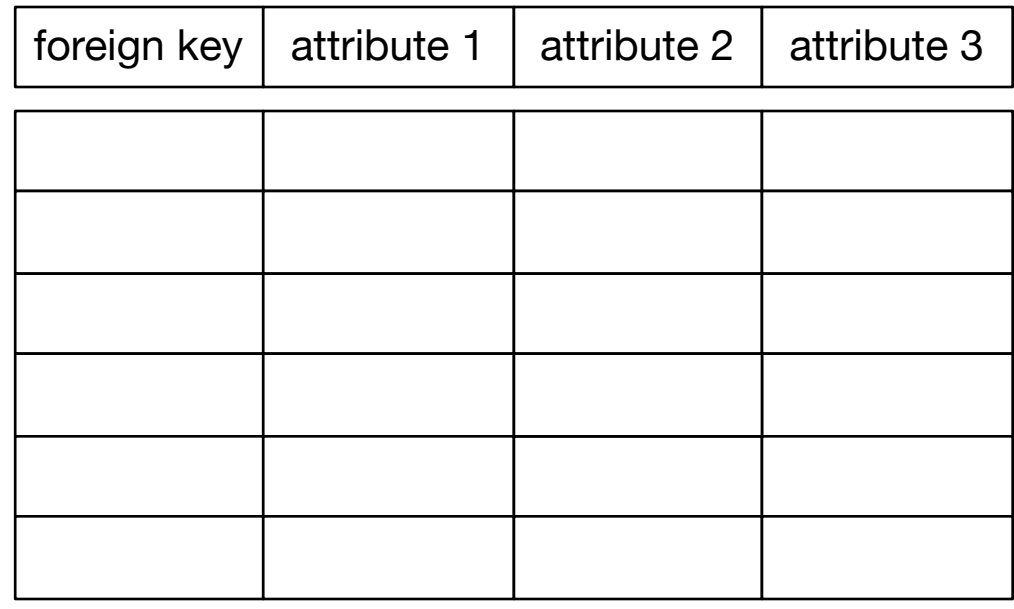

#### **Outer Join**

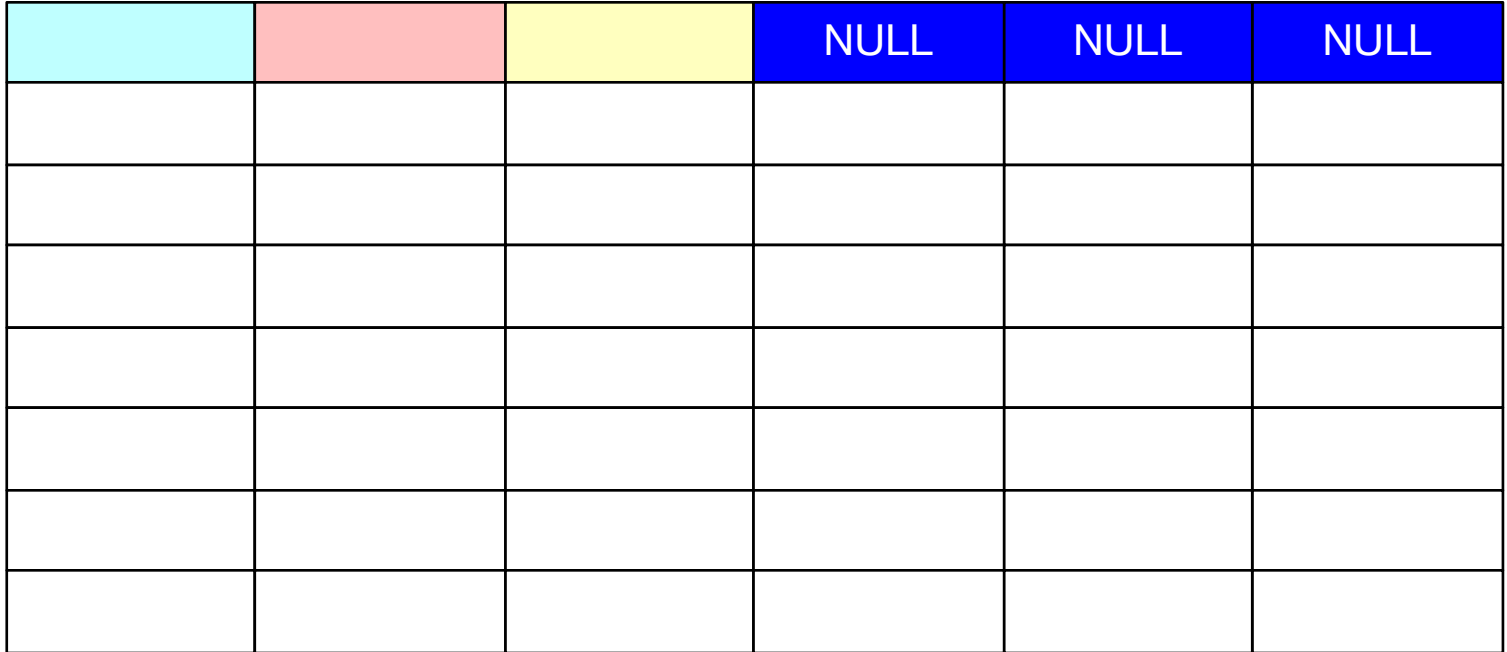

- Optimization with Bloom Filters
	- If we calculate an inner join with map-reduce, a mapper does not have to create a key-value pair if the foreign key value is not present in the other table

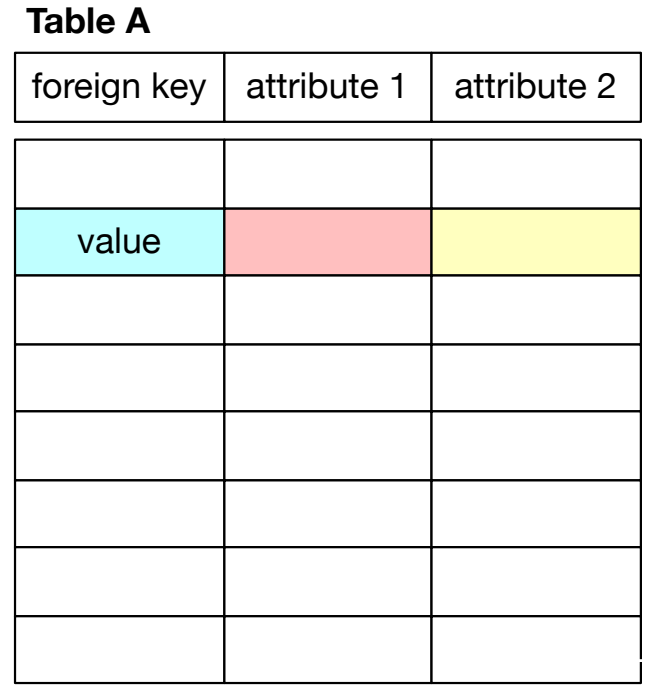

**Table B**

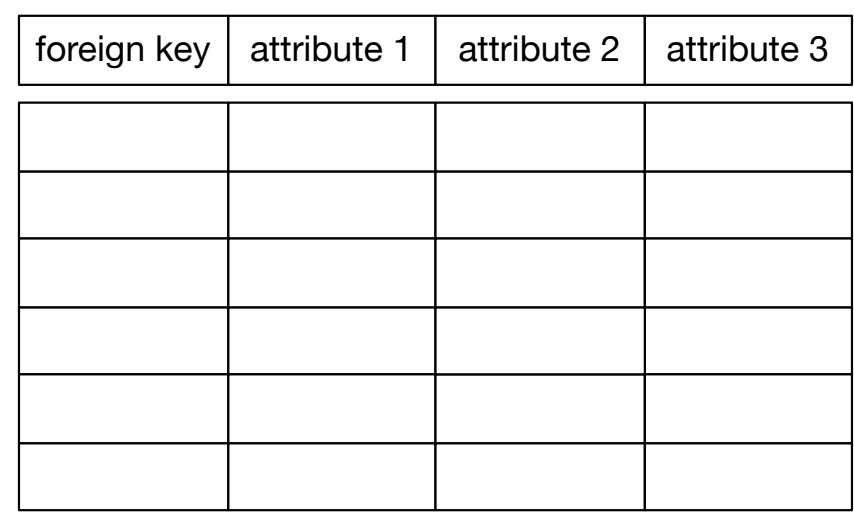

value not present

- Create a Bloom Filter for both sets (or for only one)
- Put Bloom filter in distributed cache or send it to all mappers for the other table
- Then only send records to the reducer when we know that the foreign key value is also present in the other table

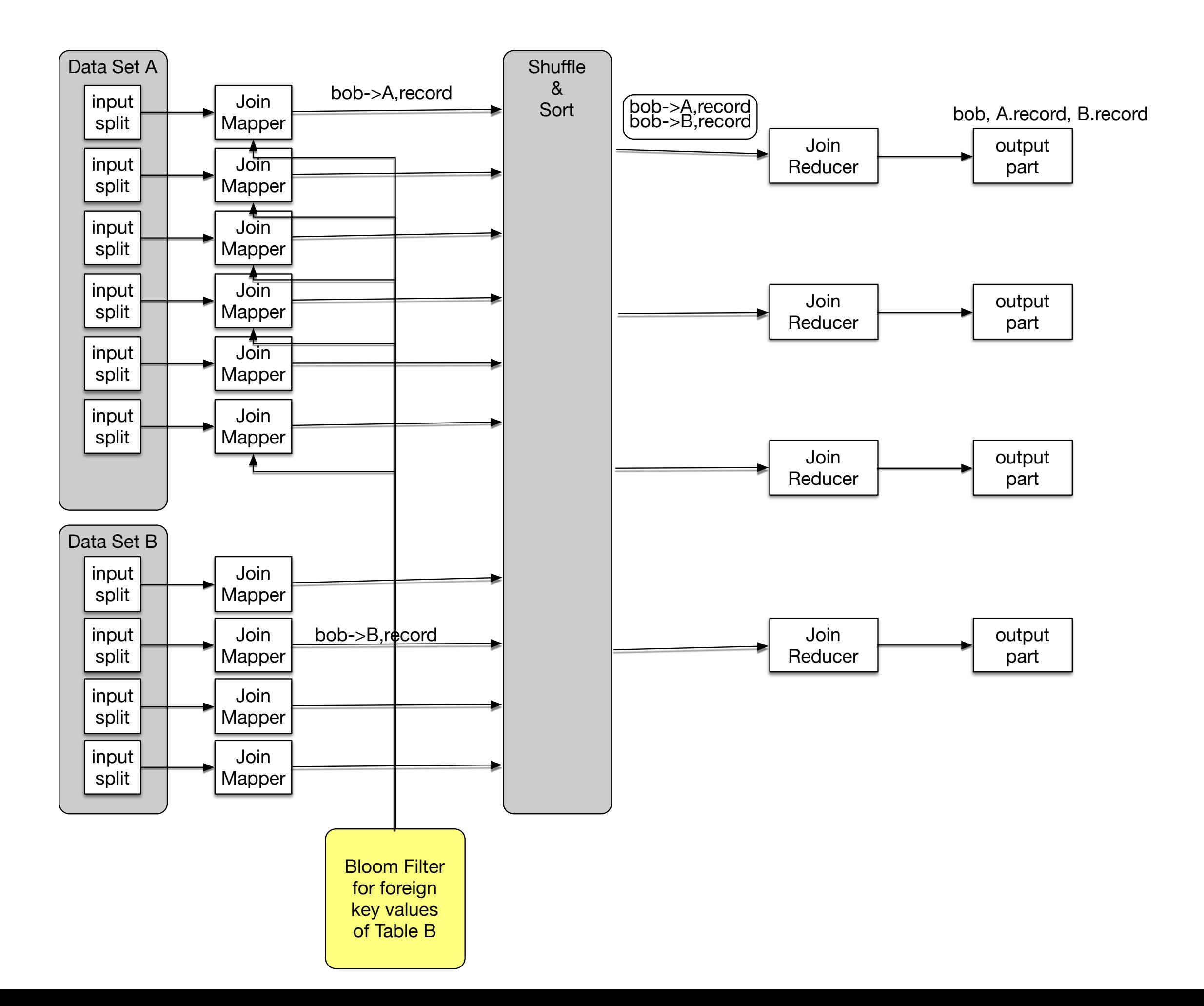

- Bloom filter does not need to be very good to be efficient
	- Bloom filter does not have false negatives, only false positives
- Bloom filter needs to be created before it can be used, making this into a two phase job

- Composite Join
	- Supported by Hadoop: CompositeInputFormat
- Idea:
	- Preprocess all table contents to create input shards that are sorted and partitioned by foreign key.
	- This is somewhat similar to the idea of the hash-join
- Two-phase job again

- Create hash buckets for records based on foreign keys
- Buckets are sorted

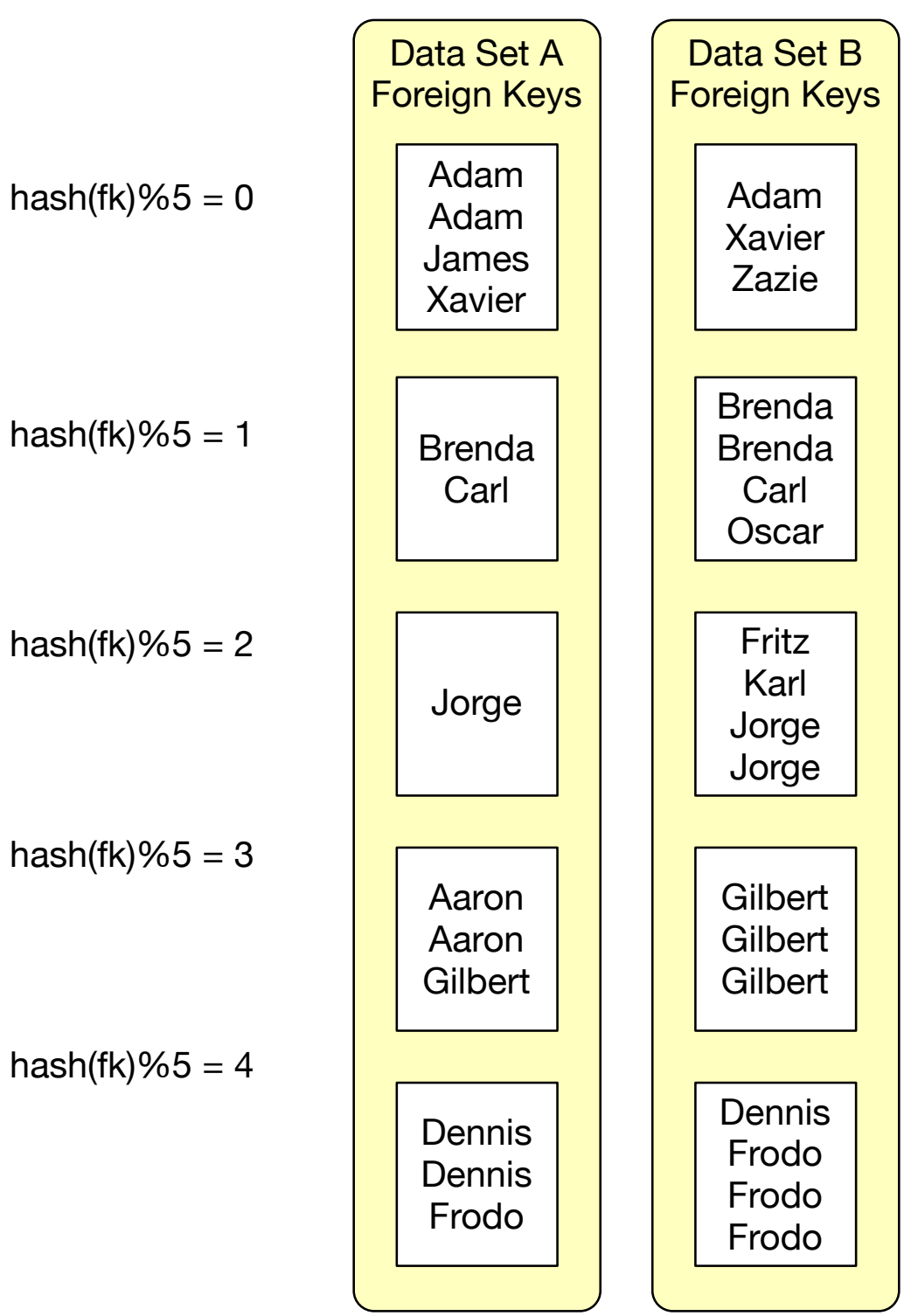

- Send all buckets in the hash to the same mapper
- Mappers then combine
- There are no reducers involved

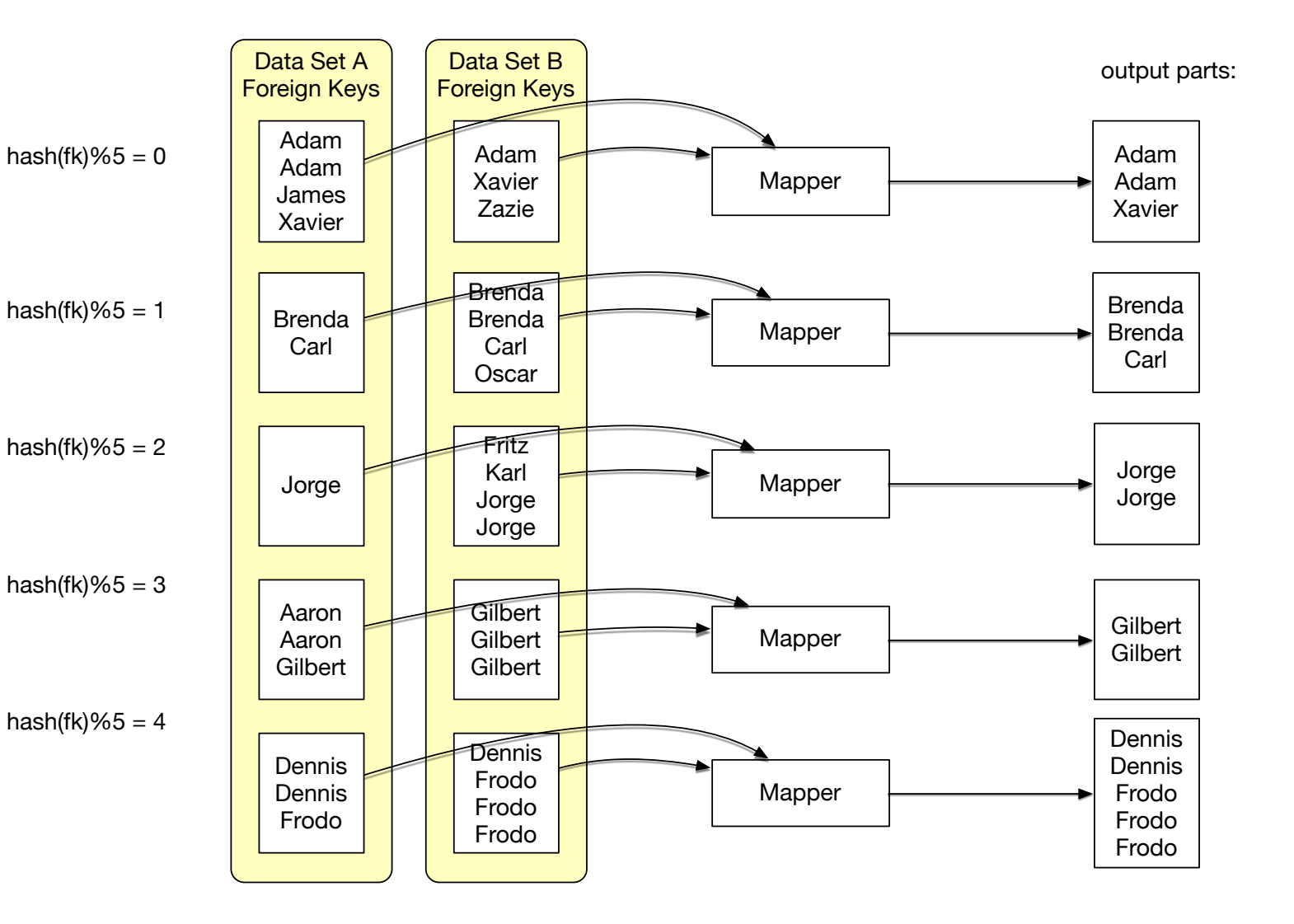

- Composite Join Performance
	- Most of the work in the creation of the Composite Join **Splits**

- Cartesian Product
	- Cartesian product combines all values in one table with all values in one other table
	- Easily create gigantic results
	- With huge execution times
- Uses essentially the composite join pattern
	- Each mapper receives an input split from Table A and an input split from Table B
	- If we break Table A into *n* pieces and Table *B* into *<sup>m</sup>* pieces, then we need *n* x *m* mappers
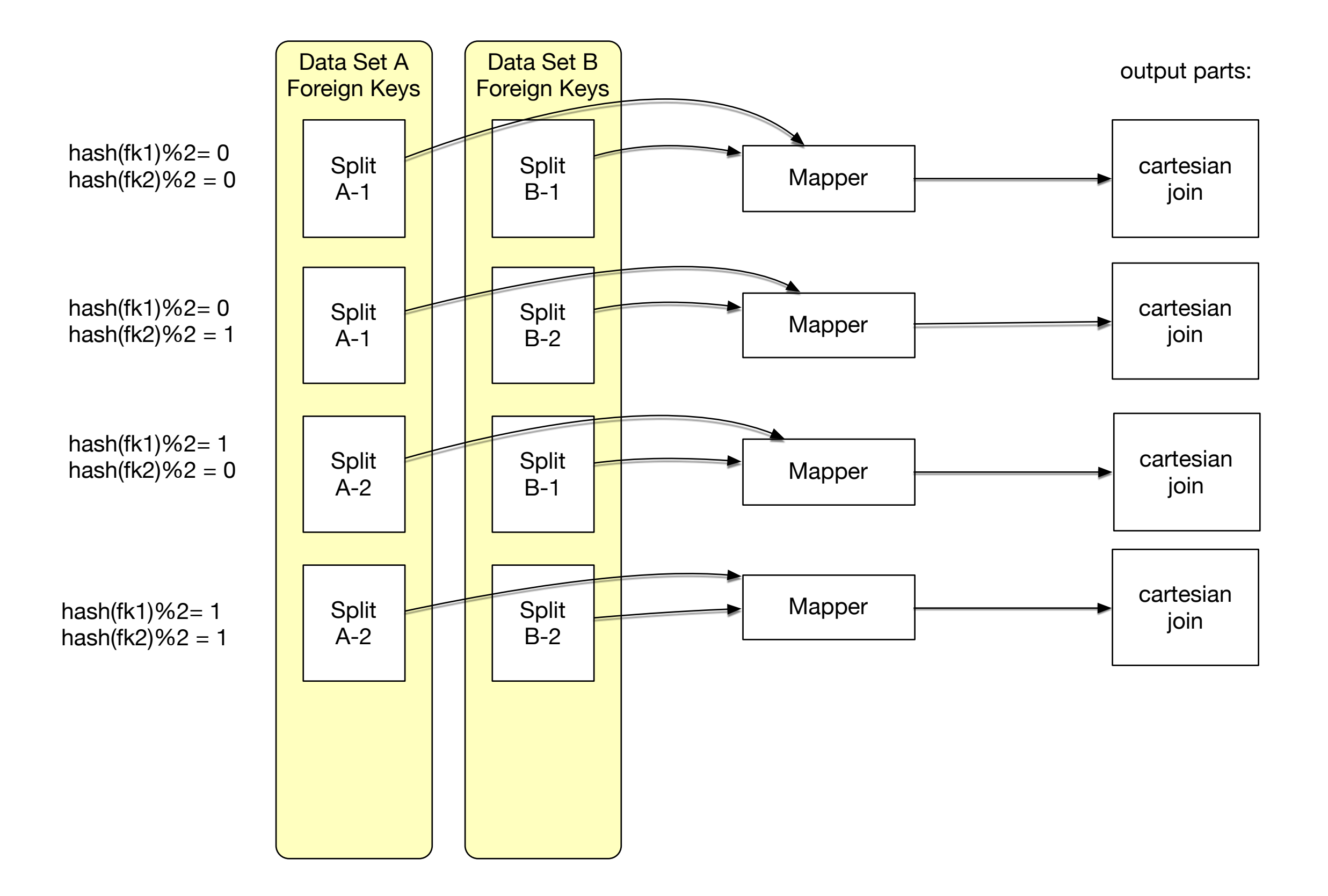

- Job Chaining
	- Run two or more map-reduce jobs
	- Output of the first is input to the second

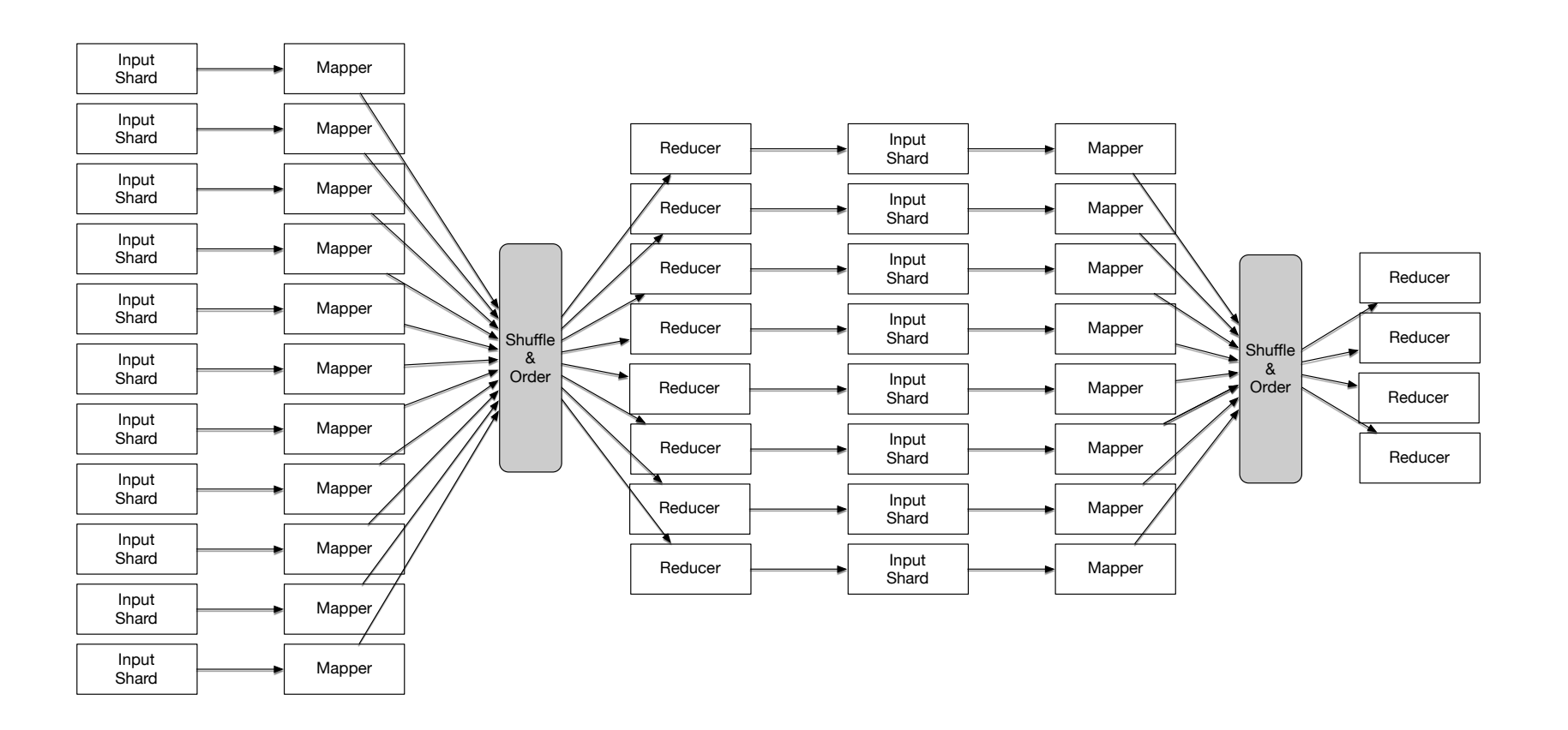

- Map-Reduce framework is not very good at this
	- Special frameworks exist
		- Oozie Apache Project Workflow Engine
			- Java web application
			- Workflow collection of actions
				- Map-reduce jobs, Pig jobs arranged in a DAG
				- Uses XML-based Hadoop Process Definition Language for workflow specifications
		- Oozie coordinates jobs

- Doing it yourself
	- Using Java
	- Map-reduce drivers are simple Java classes
	- Take the drivers of the individual Map-reduce jobs and call them in sequence
		- Output and input paths need to match
	- Use Job.Submit( ), JobisComplete( ), and Job.waitForCompletion( )

- Doing it yourself
	- Scripting
	- Using JobControl

# Chain Folding

- Opportunities for optimization
	- Mappers work in isolation
	- A record can be submitted to multiple mappers or to a reducer-mapper combination
- Avoids transfer of files

# Chain Folding

- Chain folding patterns
	- Multiple mapping phases are adjacent
		- Fold them into single mappers
	- If a job ends with a map phase
		- Push into the preceding reducer phase
	- Split mappers that reduce data and mappers that increase data
	- Filter data as early as possible

# Job Merging

- If two unrelated map-reduce jobs use the same input set
	- Can combine the mappers and reducers
	- Data is loaded and parsed now only once